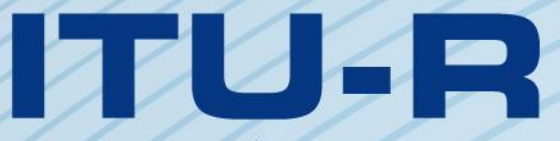

قطاع الاتصالات الراديوية في الاتحاد الدولي للاتصالات

**ITU-R P.528-5 التوصيـة (2021/09)**

**طريقة تنبؤ ابالنتشار من أجل اخلدمات املتنقلة للطريان وخدمات املالحة الراديوية العاملة يف نطاقات املوجات املرتية (VHF( واملوجات الديسيمرتية (UHF( واملوجات السنتيمرتية (SHF(**

الاتحساد الدول

**السلسلة <sup>P</sup> انتشار املوجات الراديوية**

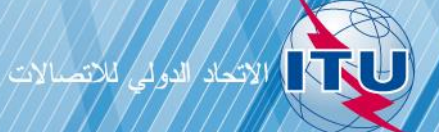

يضطلع قطاع الاتصالات الراديوية بدور يتمثل في تأمين الترشيد والإنصاف والفعالية والاقتصاد في استعمال طيف الترددات الراديوية في جميع خدمات الاتصالات الراديوية، بما فيها الخدمات الساتلية، وإجراء دراسات دون تحديد لمدى الترددات، تكون أساساً لإعداد التوصيات واعتمادها.

ويؤدي قطاع الاتصالات الراديوية وظائفه التنظيمية والسياساتية من خلال المؤتمرات العالمية والإقليمية للاتصالات الراديوية وجمعيات الاتصالات الراديوية مبساعدة جلان الدراسات.

### **سياسة قطاع االتصاالت الراديوية بشأن حقوق امللكية الفكرية (IPR(**

يرد وصف للسياسة التي يتبعها قطاع الاتصالات الراديوية فيما يتعلق بحقوق الملكية الفكرية في سياسة البراءات المشتركة بين قطاع تقييس الاتصالات وقطاع الاتصالات الراديوية والمنظمة الدولية للتوحيد القياسي واللجنة الكهرتقنية الدولية (ITU-T/ITU-R/ISO/IEC) والمشار إليها في القرار ITU-R 1. وترد الاستمارات التي ينبغي لحاملي البراءات استعمالها لتقديم بيان عن البراءات أو للتصريح عن منح رخص في الموقع الإلكتروني <u><http://www.itu.int/ITU-R/go/patents/en></u> حيث يمكن أيضاً الاطلاع على المبادئ التوجيهية الخاصة بتطبيق سياسة البراءات المشتركة وعلى قاعدة بياانت قطاع االتصاالت الراديوية اليت تتضمن معلومات عن الرباءات.

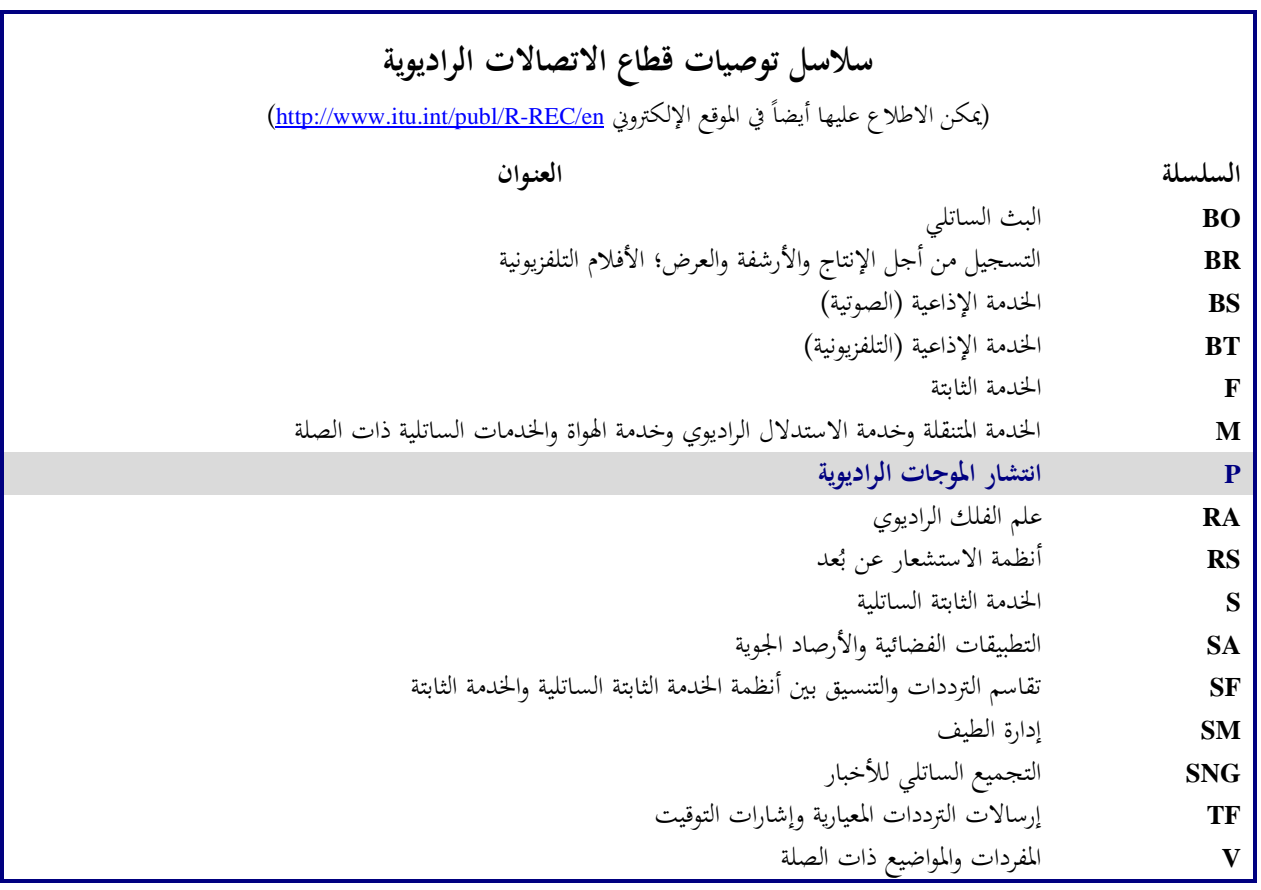

**مالحظة** : متت املوافقة على النسخة اإلنكليزية هلذه التوصية الصادرة عن قطاع االتصاالت الراديوية مبوجب اإلجراء املوضح يف القرار *1 R-ITU*.

النشير الإلكتروني جنيف، 2022

#### © ITU 2022

جميع حقوق النشر محفوظة. لا يمكن استنساخ أي جزء من هذا المنشور بأي شكل كان ولا بأي وسيلة إلا بإذن خطي من الاتحاد الدولي للاتصالات (ITU).

# **طريقة تنبؤ ابالنتشار من أجل اخلدمات املتنقلة للطريان وخدمات املالحة الراديوية العاملة يف نطاقات املوجات املرتية (VHF (واملوجات الديسيمرتية (UHF( واملوجات السنتيمرتية (SHF(**

)ITU-R 203/3 املسألة)

(2021-2019-2012-1986-1982-1978)

**جمال التطبيق** 

حتتوي هذه التوصية على طريقة للتنبؤ خبسارة اإلرسال األساسية يف مدى الرتدد 100 MHz30- GHz خلدمات الطريان. وهي تقدم طريقة خطوة بخطوة لحساب خسارة الإرسال الأساسية. ولا تلزم بيانات لهذه الطريقة سوى المسافة بين الهوائيات ومرتفعات الهوائيات فوق متوسط مستوى سطح البحر والرتدد، واالستقطاب، والنسبة املئوية من الوقت.

كما تعطي هذه التوصية أيضاً الحسابات لنسبة الحماية المتوقعة أو نسبة تجاوز الإشارة المطلوبة إلى غير المطلوبة في جهاز الاستقبال لمدة لا تقل عن 95% من الوقت، (95) R. ويتطلب هذا الحساب البيانات الإضافية التالية للإشارات المطلوبة وغير المطلوبة على حد سواء: القدرة المرسَلة، وكسب هوائي الإرسال، وكسب هوائي الاستقبال. ا<br>ا

إن جمعية الاتصالات الراديوية بالاتحاد الدولي للاتصالات،

إذ تضع في اعتبارها

- اً ) أن هناك احتياجاً لإرشاد المهندسين في تخطيط خدمات الراديو في نطاقات الموجات المترية واللبنتيمترية؛ والسنتيمترية؛
	- ب) أن نموذج الانتشار الوارد في الملحق 2 مبني على قدر كبير من البيانات التجريبية (انظر الملحق 1)؛
- جر) من أن خدمات الاتصال للطيران توفر غالباً وظيفة سلامة الحياة، وعليه تتطلب نمطاً من التيسر أعلى من كثير من الخدمات الأخرى؛
	- د ) هيب استخدام تيسرية من الوقت قدرها 95% للحصول على خدمة أكثر اعتمادية،
		- توصي
- **1** ابستعمال الربجمية املتكاملة الواردة يف هذه التوصية لتحديد قيم ومنحنيات خسارة اإلرسال األساسية الرتفاعات املطاريف والترددات والنسب المئوية من الوقت المحتمل أن تصادف في خدمات الطيران؛

**2** أن يُنظر إلى الملاحظتين التاليتين على أنهما جزء من هذه التوصية.<br>ـ

**الملاحظة 1** – ينبغي التشديد على أن القيم المتولدة مبنية على بيانات حاصلة أساساً لمناخ قاري معتدل. **الملاحظة 2** – تعطي الطريقة خسارة الإرسال الأساسية، أي الخسارة بين هوائيين مثاليين متناحيين خاليين من الخسارة. حيث خُفف انعكاس السطح المتعدد<br>الملاح**ظة** 2 المسيرات في المحطة الأرضية أو المرفق بواسطة أثقال موازنة، وإلا ينبغي أن يتضمن التحليل مخطط إشعاع رأسي اتجاهي يناسب مخطط إشعاع الهوائي.

 $\_$ 

ترفع هذه التوصية إىل علم جلنة الدراسات .<sup>5</sup> \*

<sup>\*\*</sup> أجرت لجنة الدراسات 3 تعديلات صياغية على هذه التوصية في 2022 طبقاً للقرار ITU-R 1.

### **امللحق 1**

**إعداد النموذج وتطبيقه** 

لقد تم تطوير طرائق التنبؤ بخسارة الإرسال بحيث تحدد خسارة الإرسال الأساسية لنسب مئوية من الوقت تتراوح بين 1% و99% لارتفاعات الهوائيات الممكن تطبيقها على خدمات الطيران. هذه الطرائق مبنية على قدر كبير من البيانات التجريبية، وقد أجريت مقارانت موسعة بني التنبؤ والبياانت. وعند إجراء هذه احلساابت، استخدمت أرض ملساء )معلمة التضاريس *h* = 0 )مب توسط جو مرجعي عالمي سنوي. ويعتمد النموذج الجوي على التقسيم الطبقي الأفقي الأسي للجو يجري من خلاله تتبع الشعاع لحساب انحناء الأشعة بسبب التغيرات في الانكسارية. وكذلك استخدمت ثوابت للاستقطاب الأفقي على الأرض الوسطية والهوائيات المتناحية وإحصائيات عن خبو القدرة على المدى الطويل للأجواء القارية المعتدلة. وبالرغم من أن هذه المعلمات يمكن اعتبارها إما معقولة أو نصف أسوأ حال للكثير من الاستخدامات، فإنه ينبغي استخدام القيم المحسوبة بحذر إذا ما اختلفت الظروف كثيراً عن تلك المفترضة.

وباستثناء المنطقة "المجاورة" للأفق الراديوي، حصل على متوسط الخسارة للإرسال الأساسي للمسيرات داخل الأفق بإضافة التوهين بسبب الامتصاص في الغلاف الجوي (ديسيبل) إلى خسارة الإرسال المناظر لأحوال الفضاء الحر. أما داخل المنطقة المجاورة للأفق فقد حسبت قيم خسارة الإرسال باستخدام قواعد الهندسة الضوئية، ليدخل في الحساب تأثير التداخل بين الشعاع المباشر وشعاع منعكس من على سطح األرض.

لم يقتصر استخدام نموذج التداخل بين شعاعين على المنطقة القريبة من الأفق فقط، حيث إن بنية الفصوص الحاصلة منه للمسيرات القصيرة تعتمد بدرجة عالية على خصائص السطح (الخشونة بالإضافة للثوابت الكهربائية) والأحوال الجوية (يتغير نصف القطر الفعلي للكرة الأرضية مع الوقت) وخصائص الهوائي (الاستقطاب والتوجيه ومخطط الكسب). مثل تلك المنحنيات غالباً ما تكون مضللة أكثر مما هي مفيدة، لأن البنية التفصيلية للفصوص تعتمد كثيراً على معلمات يصعب تحديدها بدقة كافية. مع ذلك، فقد أعطيت بنية الفصوص اعتباراً إحصائياً في حساب التغيرية.<br>.  $\frac{1}{2}$ 

ولأوقات التيسر غير 50% لا تزيد دائماً قيم خسارة الإرسال الأساسية <sub>ط</sub>ل التي يولدها المستعمل مع المسافة. ويحدث هذا لأن الاختلافات يف التغريية مع املسافة ميكن أن تزيد أحياانً على اختالفات السوية الوسطية. وحتتوي التغريية على مشاركات من خبو القدرة الوسطى الساعية والخبو على المدى الطويل ومن خبو تداخل الطور أثناء الساعة أو على المدى القصير. ويشمل الخبو القصير المدى الانعكاس السطحي وتعدد المسيرات التروبوسفيرية. وتستند إحصاءات خبو القدرة طويل الأجل إلى كمية كبيرة من البيانات التجريبية المجمعة على فترات ممتدة من المرات في مختلف المواقع والأشكال الهندسية للوصلات.

وميكن استخدام قيم خسارة اإلرسال األساسي ة (5)*Lb* لتقدير قيم *Lb* إلشارة متداخلة غري مطلوبة يتم جتاوزها خالل 95 (%100-%5) من الوقت. أما ظروف االنتشار الوسطى (50 (فيمكن تقديرها من قيم (50)*Lb*. أما قيم (95)*Lb* فيمكن استخدامها لتقدير حد مدى اخلدمة إلشارة مطلوبة، تكون اخلدمة متيسرة عندها لنسبة 95 من الوقت يف غياب التداخل.

ويمكن تقدير نسبة الحماية المتوقعة أو نسبة الإشارة المطلوبة إلى غير المطلوبة التي يتم تجاوزها عند المستقبل لنسبة 95% من الوقت على األقل (95)*R* كالتايل:

$$
R(95) = R(50) + YR(95)
$$

(2) 
$$
R(50) = [P_t + G_t + G_r - L_b(50)]_{Wanted} - [P_t + G_t + G_r - L_b(50)]_{Unwanted}
$$

(3) 
$$
Y_R = -\sqrt{[L_b(95) - L_b(50)]_{Wanted}^2 + [L_b(5) - L_b(50)]_{Un wanted}^2}
$$

وفي المعادلة (2)، Pt هي القدرة المرسلة، وGr وGr هماكسبا الهوائيين المتناحيين للإرسال والاستقبال معبراً عنهما بالديسيبل (dB).

و:

ويمكن ضم تغييرات إضافية إلى المعادلة (3)، لمثل كسب الهوائي إذا أمكن تحديد التغيرات لها. إن استمرارية الخدمة (100%) من الوقت أو االستفادة من قنوات يف آن واحد، مضمن يف صياغة املقدار (95)*R* الوارد أعاله حبيث ميكن دراسة أتثري التشغيل املتقطع للمرسل على حدة.

ترد البرمجية المتكاملة لحساب قيم ومنحنيات خسارة الإرسال الأساسية في الملف المضغوط الإضافي -R-REC-P.528-5-202109-I!!ZIP <u>E.zip</u> مع الوثائق. وإلى جانب ذلك، توجد قيم مختارة في جدول لخسارة الإرسال الأساسية في الملف المضغوط الإضافي.

#### **امللحق 2**

### **طريقة اخلطوة خبطوة**

يستخدم هذا الملحق اصطلاحات بحيث إن المتغيرات التي تصف المطراف المنخفض ستُمثِل بالرمز "1" أسفل الحرف (أي أن علو المطراف المنخفض يكون h,i) بينما ستُمثل المتغيرات الخاصة بالمطراف المرتفع بالرمز "2" أسفل الحرف (أي أن علو المطراف المرتفع<br>-يكون *2hr*). ابإلضافة إىل ذلك، تدل احلروف األساسية لبعض املتغريات على مراجعها:

> ء مسافة الدائرة العظمى مقيسة على طول سطح الأرض؛  $d$ - م الطول الذي يقطعه الشعاع بين نقطتين في الفضاء؛  $\,r\,$ - ه ما با علو مقيس فوق متوسط مستوى سطح البحر؛  $h$  -- ، نصف قطر مقيس من مركز األرض. و ألغراض هذه التوصية، يشري متوسط نصف قطر األرض ومتوسط مستوى سطح البحر إىل نفس السطح املرجعي.

# **1 مقدمة**

يصف هذا امللحق طريقة خطوة خبطوة حلساب خسارة اإلرسال األساسية ملسري حمدد من قبل املستعمل، يعرف مبا يلي:

- علوا املطرافني 1*hr* و2*hr* ابلكيلومرت فوق متوسط مستوى سطح البحر، حيث 20 ≥ 1,2ℎ ≤ 0.0015( 1,5 m إىل  $(m 20 000)$ 
	- MHz 30 000 *f* 100 حيث ،MHz بوحدات ،*f* ،الرتدد
		- النسبة املئوية من الوقت، *p*، حيث 1 *p* 99
		- مسافة الدائرة العظمى، *d*، بني مطرافني، ابلكيلومرت
		- رمز يشري إما إىل استقطاب خطي أفقي أو رأسي، *Tpol*.

وفي بعض سيناريوهات الطيران، تُعرف الأشكال الهندسية للوصلة بواسطة زاوية ارتفاع المطراف المنخفض إلى المطراف المرتفع (بدلأ من مسافة الدائرة العظمى بين المطرافين). وبالتالي، من المفيد تقديم المجموعة التالية من المعادلات للتحويل من زاوية الارتفاع يف الفضاء الطلق θ إىل مسافة الدائرة العظمى *d*، لتسهيل استخدام هذه التوصية.

(4) 
$$
\Phi = \arcsin\left(\frac{6371 + h_{r1}}{6371 + h_{r2}} \cos \theta_{elev}\right) \quad \text{(rad)}
$$

(5) 
$$
\theta_{ca} = \frac{\pi}{2} - \theta_{elev} - \phi \quad \text{(rad)}
$$

$$
d = 6371\theta_{ca} \quad (\text{km})
$$

ويبني الشكل 1 العالقة بني خمتلف املعلمات املستخدمة يف هذه التوصية.

$$
1\,\,{\text{J}}\text{C}
$$

**العالقة بني خمتلف املعلمات يف وصلة جو-أرض** 

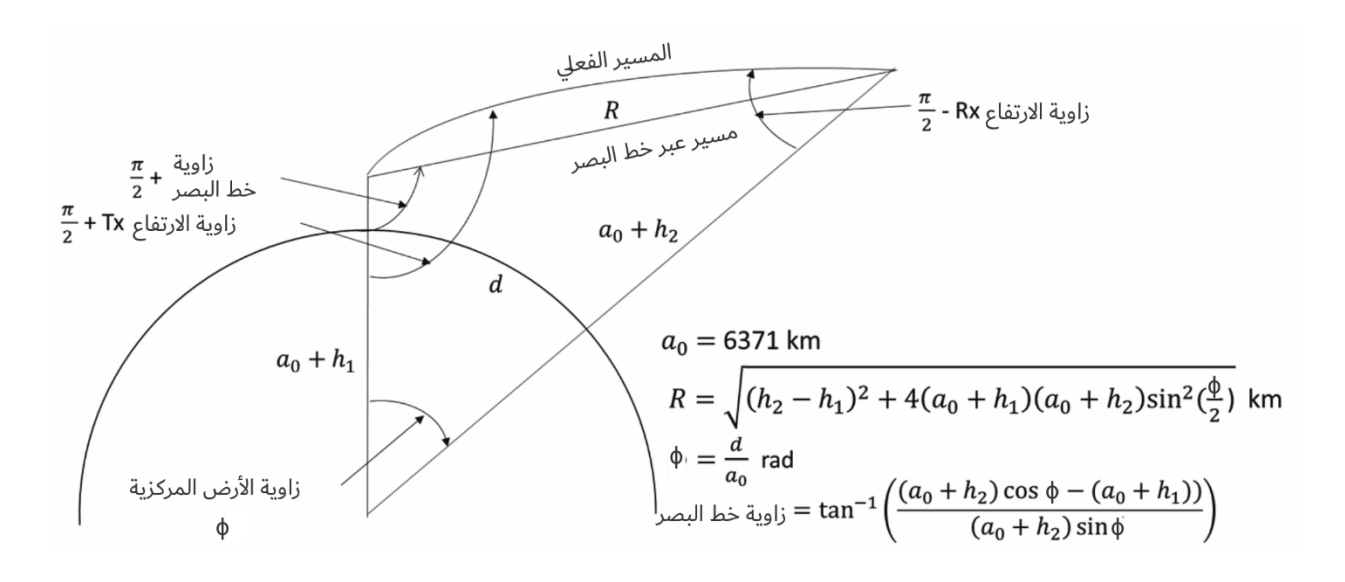

P.0528-01

علماً بأن مؤثرات انحناء الأشعة على المسير الفعلي قد ضُخمت لأغراض الإيضاح.

## **2 افرتاضات وتعاريف واصطالحات**

تفرتض التوصية .528P R-ITU القيم التالية:

<sup>0</sup>: نصف القطر املتوسط لألرض. يضبط على 371 6 km : نصف القطر الفعلي لألرض. يضبط على 257 9 km ε ً متوسطة( : اثبت العزل النسيب. يضبط على 15 )يقابل أرضا ً متوسطة(. σ: اإليصالية. تضبط على 0,005 m/S( تقابل أرضا

### **3 طريقة اخلطوة خطوة**

اخلطوة :*1-3* حتسب املعلمات اخلاصة بكل مطراف. ويستلزم ذلك استخدام اخلطوات الواردة يف الفقرة 4 لكل من املطراف المنخفض والمطراف العالي. وبعد الانتهاء من ذلك، يتم الانتقال إلى الخطوة 3-2. وتستخدم الفقرة 4 كالتالي:

ابفرتاض:

1,2ℎ: علو املطراف فوق متوسط مستوى سطح البحر ، ابلكيلومرت؛ *f*: الرتدد بوحدة MHz؛

تحسب:

اب مسافة الدائرة العظمى إلى أفق الأرض المستوية للمطراف، بالكيلومتر؛  $d_{r1.2}$ 

$$
\theta_{r1,2}
$$
 :  $\theta_{r1,2}$  :  $\theta_{r1,2}$  :  $\theta_{r1,$ 

اخلطوة :*2-3* حتدد مسافة خط البصر القصوى، ، بني املطرفني.

(7) 
$$
d_{ML} = d_{r1} + d_{r2} \quad \text{(km)}
$$

*الخطوة 3-*3: ينمذج انعراج الأرض المستوية خطياً في هذه التوصية. ويتم ذلك باختيار مسافتين أبعد كثيراً من d<sub>ML</sub>، وتحسب خسارة انعراج الأرض المستوية عند هاتين المسافتين ويكون خط لانعراج الأرض المستوية يمر بحاتين النقطتين. الخط*وة 3-1.3*: تحسب المسافتين  $d_3$  و $d_4$  اللتان تبعدان كثيراً عن مسافة خط البصر القصوى،  $d_{ML}$ ، من المعادلة (7).  $\frac{1}{2}$ 

(8) 
$$
d_3 = d_{ML} + 0.5(a_e^2/f)^{1/3} \quad \text{(km)}
$$

(9) 
$$
d_4 = d_{ML} + 1.5(a_e^2/f)^{1/3} \quad \text{(km)}
$$

اخلطوة :*2.3-3* حتسب خسارات االنعراج 3 و 4 عند املسافتني املقابلتني 3 و 4. وسيتطلب ذلك استعمال الفقرة 10 مرتين – مرة لكل مسافة،  $d_{3,4}$ . وبعد الحساب يتم الانتقال إلى الخطوة 3.3.3. وتستخدم الطريقة الواردة في الفقرة 10 كالتالي: حيث:

$$
d_0
$$
·t<sub>1,4</sub> :  \n
$$
d_1
$$
 : 
$$
d_{3,4}
$$
 :  \n
$$
d_{3,4}
$$
 :  \n
$$
d_{3,2}
$$
 :  \n
$$
d_{3,1}
$$
 :  \n
$$
d_{3,2}
$$
 :  \n
$$
d_{3,2}
$$
 :  \n
$$
d_{3,3}
$$
 :  \n
$$
d_{3,4}
$$
 :  \n
$$
d_{3,4}
$$
 :  \n
$$
d_{3,2}
$$
 :  \n
$$
d_{3,3}
$$
 :  \n
$$
d_{3,4}
$$
 :  \n
$$
d_{3,4}
$$
 :  \n
$$
d_{3,4}
$$
 :  \n
$$
d_{3,4}
$$
 :  \n
$$
d_{3,4}
$$
 :  \n
$$
d_{3,4}
$$
 :  \n
$$
d_{3,4}
$$
 :  \n
$$
d_{3,4}
$$
 :  \n
$$
d_{3,4}
$$
 :  \n
$$
d_{3,4}
$$
 :  \n
$$
d_{3,4}
$$
 :  \n
$$
d_{3,4}
$$
 :  \n
$$
d_{3,4}
$$
 :  \n
$$
d_{3,4}
$$
 :  \n
$$
d_{3,4}
$$
 :  \n
$$
d_{3,4}
$$
 :  \n
$$
d_{3,4}
$$
 :  \n
$$
d_{3,4}
$$
 :  \n
$$
d_{3,4}
$$
 :  \n
$$
d_{3,4}
$$
 :  \n
$$
d_{3,4}
$$
 :  \n
$$
d_{3,4}
$$
 :  \n
$$
d_{3,4}
$$
 :  \n
$$
d_{3,4}
$$
 :  \n
$$
d_{3,4}
$$
 :  \n
$$
d_{3,4}
$$
 :  \n
$$
d_{3,4}
$$
 :  \n
$$
d_{3,4}
$$
 :  \n
$$
d_{3,4}
$$
 :  \n<math display="</math>

حتسب:

. $d_{3,4}$ : خسارة انعراج الأرض المستوية،  $A_d$ ، بوحدات  $\text{dB}$ ، المقابلة للمسافة  $A_{d3,4}$ .  $A_{d4}$  ، $A_{d3}$  يرسم خط انعراج الأرض المستوية من المسافتين  $d_3$  و 4 $d_4$ ، وخسارة الانعراج الخاصة بمما،  $A_{d3}$ ، 4،4،  $A_{d0}$  والقاطع  $M_d$  .  $A_{d0}$ 

(10) 
$$
M_d = (A_{d4} - A_{d3})/(d_4 - d_3) \quad (dB/km)
$$

(11) 
$$
A_{d0} = A_{d4} - M_d d_4 \quad (dB)
$$

$$
\cdot d_{ML}
$$
و المoperator>الغراج عندا المىافة  $d_{ML}$  فالسافة،

$$
A_{dML} = M_d d_{ML} + A_{d0} \quad (dB/\text{km})
$$

$$
\cdot\text{dB 0} \text{U} \rightarrow \text{B}
$$

(13) 
$$
d_d = -(A_{d0}/M_d) \quad (\text{km})
$$

الخط*وة 3-4*: يحدد ما إذاكان مسير الانتشار في منطقة خط البصر أو عابراً للأفق بالنسبة للمسافة المطلوبة d < d<sub>ML</sub>. فإذاكانت d < d،  $\frac{1}{2}$ فإن المسير يكون في منطقة خط البصر ويتم الانتقال إلى الخطوة 3-5. وخلاف ذلك، يكون المسير عابراً للأفق ويتم الانتقال إلى الخطوات من 6-3 إىل .12-3

ا*لخطوة 3-*5: يتم الرجوع إلى الفقرة 6 من أجل حسابات منطقة خط البصر.

اخلطوة :*6-3* يف منطقة املسري العابر لألفق ( ≤ )، فإنه مع زايدة املسافة، يبدأ مسري االنتشار ابنعراج األرض املستوية وينتقل إلى الانتثار التروبوسفيري. وفيزيائياً، يتعين أن تكون نماذج انعراج الأرض المستوية والانتقال إلى الانتثار التروبوسفيري متسقة عند نقطة الانتقال. ويستوجب الاتساق الفيزيائي عدم وجود انقطاع (عدم استمرارية) عند نقطة الانتقال. وبما أن نموذج الانتثار التروبوسفيري غير خطي، تضمن العملية المتكررة التالية أن الانتقال بين النموذجين يحدث بدون انقطاع.

$$
d^{''}g_{\sigma}
$$
نفترض أن المسافتن  $d^{''}g_{\sigma}$ ه المسافتان المتكورتان للاحتبار وتكون قيمتها الابتدائية:

$$
d' = d_{ML} + 3 \quad (\text{km})
$$

$$
d'' = d_{ML} + 2 \quad (\text{km})
$$

الخط*وة 3-2.6*: تحسب خسارة الانتثار التروبوسفيري  $A_S'$  و $A_S'$  عند المسافتين ⁄d و ً⁄d على التوالي. ويتطلب ذلك استعمال الخطوات المعروضة في الفقرة 11 لكلتا المسافتين  $d^{'}$  و $d^{''}$  . وتستخدم الفقرة 11 كالتالي: حبيث تكون:

: متثل املسافة املطلوبة ′ و ، ابلكيلومرت؛ ′′ 1,2: مسافة الدائرة العظمى إىل أفق األرض املستوية للمطراف، ابلكيلومرت؛ : الرتدد بوحدات MHz؛ 1,2ℎ: العلو الفعلي للمطراف، ابلكيلومرت. و حتسب:

 $\mathrm{d}\mathrm{B}$  خسارة الانتثار التروبوسفيري المقابلة للمسافتين  $d'$  و $d''$  بوحدات: $A_{\mathrm{s}}$ ا*لخطوة 3.6-3*: يحسب الميل،  $M_s$ ، للخط الذي يضم نقطتي الانتثار التروبوسفيري (d',A's) و(d',A's) من  $d^{'}$  الخطوة 3-2.6. وهذا الخط متماس تقريباً مع نموذج الانتثار التروبوسفيري عند المسافة  $\,d^{'}$ .

(16) 
$$
M_{s} = \frac{A'_{s} - A'_{s'}}{d' - d''}
$$
 (dB/km)

 $d^{'}$  ، تزاد المسافتان  $M_s$  وميل خط الانعراج،  $M_d$ ، من المعادلة (10). فإذا كان  $M_s > M_s$ ، تزاد المسافتان  $d$ و ً'd بمقدار 1 km وتتم العودة إلى الخطوة 3-2.6 لمواصلة التكرار. وخلاف ذلك، يتم الانتقال إلى الخطوة 3-5.6. /لخط*وة 3-5.6*: لا تصلح نتائج نموذج الانتثار التروبوسفيري إذاكانت أقل من 20 dB. وإذاكانت خسارة A's أو  $A_{\rm s}'$  و ′ أقل من 20 dB، تزاد كلتا املسافتني مبقدار 1 km و ابلعودة إىل اخلطوة 2.6-3 يتواصل التكرار. عدا ذلك، ′′ ينتقل إىل اخلطوة .6.6-3

خط*وة 6.6-3*: عندما تكون  $M_d \leq M_s \leq N_d$ ، فإن المسافة أن تمثل المسافة التقريبية بحيث تكون:

′ احلالة :1 ضمان أن يقطع منوذج االنعراج منوذج االنتثار الرتوبوسفريي عند مسافة أكرب من أو تساوي ً تقريبا ً بفعل سلوك النموذج الفرعي . . وخسارة االنتشار يف املنطقة العابرة لألفق تكون متسقة فيزايئيا احلالة :2 يوازي خط االنعراج املماس لنموذج االنتثار الرتوبوسفريي. وابلتايل، قد ال تكون خسارة االنتشار ،ً أي هناك احتمال لوجود عدم استمرارية. يف املنطقة العابرة لألفق متسقة فيزايئيا

$$
d^{''} \text{ and } d^{''} \text{ and } d^{'} \text{ and } d^{'} \
$$

إذا كانت  $A_{\emph{s}}^{\prime\prime}\geq A_{\emph{d}}^{\prime\prime}$ ، تكون الحالة 1 في الخطوة 3-6.6 هي الحقيقة وتنتقل الحسابات إلى الخطوة 3-7. وخلاف ذلك، يلزم ضبط ميل خط الانعراج على نقطة التماس ُd، بما يضمن الاتساق الفيزيائي لنموذج الانتشار عبر الأفق. ويجرى الضبط

|حلئ (جلانى تماية خها الأماطج علدا لانمراج علدا لانلفالها، اللاخى ونلا، (d7',4%)، ته 440 ملا48) ونلا، (d8/4)، ونلاد ملانلا، (d8/4) ونلا، (d8/4) = 
$$
M_{d} = \frac{d^{d-1}d_{Ml}}{d^{d-1}d_{Ml}}
$$
 (d8/4) 
$$
M_{d} = A'_{s} - M_{d}d' \quad (d8)
$$
 (19) 
$$
M_{d} = A'_{s} - M_{d}d' \quad (d8)
$$
 (19) 
$$
A_{d0} = A'_{s} - M_{d}d' \quad (d8)
$$
 (19) 
$$
A_{d1} = A'_{s} - M_{d}d' \quad (d8)
$$
 (19) 
$$
A_{d2} = M_{s} - M_{s}d' \quad (d8) + M_{s} - M_{s}d' \quad (d8) + M_{s}d' \quad (d8) + M_{s}d' \quad (d8)
$$

الخط|وة 3-3: يُسب إجمالي خسازة الامتصاص اجوي الوملي، يA، بوحدة Bb، للمسبر باستعمال انتائج من اخطوة 3-1 (23)  
\n
$$
A_{a} = A_{a1} + A_{a2} + 2A_{av}
$$
 (dB)  
\n
$$
r_{fs} = r_{1} + r_{2} + 2r_{v}
$$
 (km)  
\n
$$
r_{fs} = r_{1} + r_{2} + 2r_{v}
$$
 (km)  
\n
$$
A_{fs} = 20 \log_{10} f + 20 \log_{10} r_{fs} + 32.45
$$
 (dB)  
\n
$$
A_{fs} = 20 \log_{10} f + 20 \log_{10} r_{fs} + 32.45
$$
 (dB)  
\n
$$
+2 \log_{10} f + 20 \log_{10} r_{fs} + 32.45
$$
 (dB)  
\n
$$
= \log_{10} \left( \frac{1}{2} \right)
$$
  
\n
$$
= \log_{10} \left( \frac{1}{2} \right)
$$
  
\n
$$
= \log_{10} \left( \frac{1}{2} \right)
$$
  
\n
$$
= \log_{10} \left( \frac{1}{2} \right)
$$
  
\n
$$
= \log_{10} \left( \frac{1}{2} \right)
$$
  
\n
$$
= \log_{10} \left( \frac{1}{2} \right)
$$
  
\n
$$
= \log_{10} \left( \frac{1}{2} \right)
$$
  
\n
$$
= \log_{10} \left( \frac{1}{2} \right)
$$
  
\n
$$
= \log_{10} \left( \frac{1}{2} \right)
$$
  
\n
$$
= \log_{10} \left( \frac{1}{2} \right)
$$
  
\n
$$
= \log_{10} \left( \frac{1}{2} \right)
$$
  
\n
$$
= \log_{10} \left( \frac{1}{2} \right)
$$
  
\n
$$
= \log_{10} \left( \frac{1}{2} \right)
$$
  
\n
$$
= \log_{10} \left( \frac{1}{2} \right)
$$
  
\n<

(26) 
$$
L_b = A_{fs} + A_a + A_T + Y(p) \qquad (dB)
$$
gai) 
$$
L_b = A_{fs} + A_a + A_T + Y(p) \qquad (dB)
$$

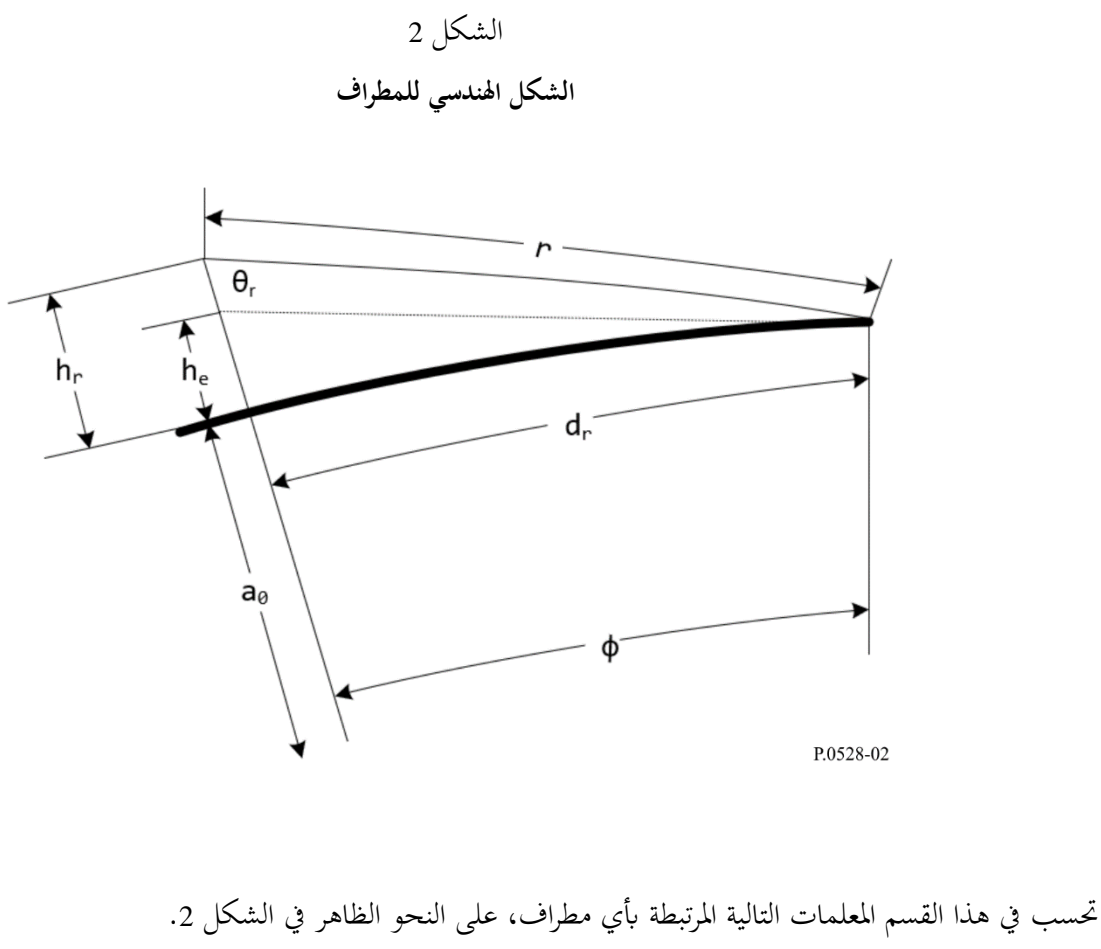

حيث: : علو المطراف فوق متوسط مستوى سطح البحر، بالكيلومتر؛ $h_r$ 

$$
{}^{\mathbf{*}}\mathbf{M} \mathbf{H} \mathbf{Z} \xrightarrow{\mathbf{H}} {}^{\mathbf{*}}\mathbf{Z}
$$

حتسب:

 : مسافة الدائرة العظمى إىل أفق األرض املستوية للمطراف، ابلكيلومرت؛ θr : زاوية ورود شعاع املماس من أفق األرض املستوية للمطراف، ابلتقومي الدائري؛ ℎ : العلو الفعلي للمطراف، ابلكيلومرت ؛ Δℎ: حد تصحيح علو املطراف، ابلكيلومرت؛ : خسارة االمتصاص اجلوي الوسطي للشعاع من املطراف إىل أفق األرض املستوية لديه، بوحدة dB؛ : طول مسري الشعاع من املطراف إىل أفق األرض املستوية لديه، ابلكيلومرت. اخلطوة :*1-4* يستخدم تتبع الشعاع، على النحو احملدد يف الفقرة ،5 لتحديد ما يلي: حيث: ℎ : علو املطراف فوق متوسط مستوى سطح البحر، ابلكيلومرت؛ : الرتدد، بوحدات MHz؛

حتسب: : مسافة الدائرة العظمى إىل أفق األرض املستوية للمطراف، ابلكيلومرت؛ θ : زاوية ورود شعاع املماس من أفق األرض املستوية للمطراف، ابلتقومي الدائري؛ : خسارة االمتصاص اجلوي الوسطي للشعاع من املطراف إىل أفق األرض املستوية لديه، بوحدة dB؛ : طول مسري الشعاع من املطراف إىل أفق األرض املستوية لديه، ابلكيلومرت.

ا*لخطوة 4-*2: يحسب العلو الفعلي للمطراف، ه/، بالكيلومتر.

(27) 
$$
\qquad \qquad \Phi = d_r/a_e \quad \text{(rad)}
$$

(28) 
$$
h_e = \frac{a_e}{\cos \phi} - a_e \quad \text{(km)}
$$

اخلطوة :*3-4* حيسب حد تصحيح علو املطراف، Δℎ.

(29) 
$$
\Delta h = h_r - h_e \quad \text{(km)}
$$

وهنا ينتهي القسم اخلاص حبساب معلمات املطاريف.

## **5 تتبع الشعاع**

تنحني الموجات الراديوية التي تسافر في الغلاف الجوي نتيجة للتغيرات في الانكسارية الجوية. وفي النماذج الأرضية التقليدية، يراعي ذلك عادة من أجل استخدام طريقة المعيار "4/3 Earth"، التي تنمذج الانكسارية الجوية الحيطة وهي تقريب صالح للمسيرات القريبة من السطح. ومع ذلك، يعد التدرج الجوي الفعلي أسياً ومن شأن استخدام نموذج خطى في مسيرات الانتشار من الجو إلى األرض أن يتسبب يف أخطاء كبرية.

وتستخدم هذه التوصية تقنيات تتبع الأشعة معرَّفة في الملحق 1 بالتوصية 21-ITU R P.676 لحساب مسير شعاع عبر الغلاف الجوي. والغلاف الجوي هو متوسط الغلاف الجوي المرجعي العالمي السنوي المعرَّف في التوصية FU-R P.835-6.

وحيث:

ℎ : علو املطراف فوق متوسط مستوى سطح البحر، ابلكيلومرت؛ : الرتدد، بوحدات MHz؛

تحسب:

$$
d_r
$$
 : مسافة الداثرة العظمى إلى أ್ق الأرض الستوية للمطراف، بالكيلومتر؛ $d_r$  : زاوية ورود شعاع المماس من أوق الأرض المستوية للمطراف، بالتقوع الدائري؛ $A_a$  : 48 - ماسارة الامتصاص اجوي الوسطي للشعاع من المطراف إلى أ್ق الأرض المستوية لديه، بوحدة B  
\n: طول مسير الشعاع من المطراف إلى أوق الأرض المستوية لديه، بالكيلومتر (أسند إلىه الرمز a في التوصية  
\n: 20-ITU-R P.676-12)

: زاوية االحنناء ملسري الشعاع )يرمز إليها ابعتبارها االحنناء يف التوصية .676-12P R-ITU).

*الخطوة 5-1*: باستعمال الملحق 1 بالتوصية ITU R P.676-12، يُتتبع شعاع المماس (β = π/2) من سطح الأرض إلى علو<br>مديد ب  $\cdot h_r$  المطراف،

وأثناء عملية تتبع الشعاع، تحسب زاوية الانحناء الكلية للشعاع τ (المشار إليها باعتبارها الانحناء في التوصية TU-R P.676-12) واالمتصاص اجلوي ملسري الشعاع، ، وطول مسري الشعاع، )املشار إليه ابلرمز *a* يف التوصية .676-12P R-ITU).

 ، للشعاع عند املطراف وتنتج اخلطوة 1-5 زاوية هنائية، اخلطوة :*2-5* حتسب زاوية الورود، θ ، ابلنسبة إىل السمت. (30) θ = π 2 − (rad) اخلطوة :*3-5* حتسب مسافة الدائرة العظمى عرب سطح األرض بني املطراف و أفق األرض املستوية لديه ابستخدام الزاوية املركزية ϕ. (31) ϕ = θ + τ (rad) (32) = ϕ0 (km) وهبذه اخلطوة ينتهي القسم اخلاص بتتبع الشعاع.

### **6 منطقة خط البصر**

يصف هذا القسم خطوات حساب خسارة االنتشار ملسري على خط البصر. وحيث:

: مسافة خط البصر القصوى، ابلكيلومرت، من املعادلة (7)؛ : املسافة اليت يعطي عندها منوذج االنعراج قمية خسارة متنبأ هبا تساوي 0 dB، ابلكيلومرت، من املعادلة (13)؛ 1,2ℎ: علو املطاريف الفعلي، ابلكيلومرت؛ 1,2: مسافة الدائرة العظمى إىل أفق األرض املستوية للمطراف، ابلكيلومرت؛ : الرتدد، بوحدات MHz؛ : خسارة االنعراج عن املسافة ، بوحدات dB، من املعادلة (12)؛ : النسبة املئوية من الوقت؛ : مسافة مسري الدائرة العظمى بني مطرافني، ابلكيلومرت؛

: خسارة اإلرسال األساسية، بوحدات dB؛ : قيمة تستخدم يف حساابت التغاير الالحقة.

اخلطوة :*1-6* حتسب طول املوجة، λ.

$$
\lambda = 0.2997925/f \quad (\text{km})
$$

ا*لخطوة 6-2*: تحدّد الزاوية ψ $_{limit}$ ، وهي الزاوية العاكسة المقابلة للمسافة التي تتحقق عندها معادلة ⁄2/λ = λ، حيث Δr هو ٔ<br>ا الفرق في طول الشعاع بين الشعاع المباشر والشعاع غير المباشر. لتحديد الزاوية ψ<sub>-limit</sub>، يطبَّق أسلوب بصريات الأشعة الوارد وصفه في الفقرة 7 بطريقة تكرارية لإجراء بحث اثنيني عن قيمة الزاوية ψ $_l$ imit. ونحدّث قيمة الزاوية ψ $_l$ imit إلى العلاقة القائمة على أن الزيادة في الزاوية ψ تنتج زيادة في Δr، وتُستعمل الفقرة 7 على النحو التالي:

بوجود املعطيات التالية:

تحسب:

ψ: زاوية انعكاس الشعاع، ابلتقومي الدائري؛ 1,2ℎ: علوا املطرافني فوق متوسط مستوى سطح البحر، ابلكيلومرت؛ 1,2Δℎ: حدود تصحيح علو املطراف، ابلكيلومرت؛

حتسب: Δ: مسافة طول الشعاع بني الشعاع املباشر والشعاع غري املباشر، ابلكيلومرت؛ : مسافة مسري الدائرة العظمى بني مطرافني املقابلة لزاوية انعكاس ψ، ابلكيلومرت.

6\ وهي املسافة اليت يكون فيها الفرق يف أطوال املسري بني املوجة املباشرة واملوجة املنعكسة /6λ اخلطوة :*3-6* حتديد املسافة بالأمتار، وكما في الخطوة 6-2، تحدَد هذه المسافة بتطبيق أسلوب بصريات الأشعة، الموصوف في الفقرة 7، بطريقة متكررة لإجراء<br>. بحث اثنيني عن الزاوية ψ وتُستخدم الفقرة 7 على النحو التالي:

بوجود املعطيات التالية:

ψ: زاوية انعكاس الشعاع، ابلتقومي الدائري؛ 1,2ℎ: علوا املطرافني فوق متوسط مستوى سطح البحر، ابلكيلومرت؛ 1,2Δℎ: حدود تصحيح علو املطراف، ابلكيلومرت؛ حتسب:

. مسافة مسير الدائرة العظمى بين مطرافين المقابلة لزاوية انعكاس ψ، بالكيلومتر.

ا
$$
d_0
$$
 بالسافة  $d_0$  بالكيلومتر .

$$
d_d \ge d_{ML} \quad \text{if } d \ge d_d
$$

(34) 
$$
d_o = \begin{cases} d_1, & d > d_{\lambda/6} \ or \ d_{\lambda/6} > d_{ML} \\ d_{\lambda/6}, & else \end{cases}
$$
 (km)

(35) 
$$
d_{\lambda/6} < d_{ML} \, d_d < d_{\lambda/6}
$$
\n
$$
d_{\lambda} = \begin{cases} d_{\lambda/6}, & d_d < d_{\lambda/6} \text{ and } d_{\lambda/6} < d_{ML} \\ d_d, & \text{else} \end{cases} \quad \text{(km)}
$$

*الخطوة* 5-6: والقيمة الحالية للمسافة d<sub>0</sub> يمكن أن تكون تقريباً غير دقيقة لبعض المسيرات. ولتوليفها، تحول المسافة بشكل تكراري إلى زاوية انعكاس ψ باستخدام الخطوة 5-3 وتحسب المعلمات البصرية للشعاع على النحو المحدد في القسم 7. وإذا كانت المسافة له النابحة عن القسم 7 تزيد عن أو تساوي المسافة الأصلية do، أو إذا أدت زيادة المسافة بمقدار متر واحد إلى أن تتجاوز المسافة  $d_{ML}$ ، تستخدم المسافة الناتجة عن المعلمات البصرية للشعاع كقيمة للمسافة  $d_{0}$ . وخلاف ذلك تتم زيادة المسافة بمقدار متر واحد وتعاد طريقة حساب المعلمات البصرية للشعاع.

ا*لخطوة 6-6*: تحسب خسارة خط البصر عند المسافة d<sub>0</sub>. تطبَّق أولاً القسم 7 تارة أخرى لتحديد قيمة زاوية الانعكاس ψ<sub>d0</sub>.  $A_{d0}$  ويستخدم بعد ذلك القسم 8 لتحديد الخسارة،  $A_{d0}$ .

اخلطوة :*7-6* حتول املسافة املطلوبة إىل زاوية انعكاسها املقابلة ψ بتطبيق القسم 7 بطريقة متكررة. و يفرتض أن املسافة الناجتة . $d_{ro}$  النهائية عن حسابات المعلمات البصرية للشعاع تسمى

ا*لخطوة 6-*8: يستخدم القسمان 7 و8 لحساب خسارة خط البصر. ويتم الانتقال بعد ذلك إلى الخطوة 6-11. ويستخدم القسمان 7 و8 كالتايل:

بوجود املعطيات التالية: ψ: زاوية انعكاس الشعاع، ابلتقومي الدائري؛ :ℎ1,2 العلوان الفعليان للمطرافني فوق متوسط مستوى سطح البحر، ابلكيلومرت؛ 1,2Δℎ: حدود تصحيح علو املطراف، ابلكيلومرت؛

تحسب:

Δ: مسافة طول الشعاع بني الشعاع املباشر والشعاع غري املباشر، ابلكيلومرت؛ : مسافة مسري الدائرة العظمى بني مطرافني املقابلة لزاوية انعكاس ψ، ابلكيلومرت.

ا*لخطوة* 6-9: تحسب خسارة الامتصاص الجوي الوسطى، ،A<sub>a</sub>، للمسير بتطبيق الملحق 1 بالتوصية ITU-R P.676. ويُتتبع الشعاع<br>مد مسلمان المسلمان الممتد من المطراف المنخفض إلى المطراف العالي باستعمال  $\theta_{h1}$  بوصفها زاوية الارتفاع (علماً بأن مرجعية الزاوية  $\theta_{h1}$  هي المستوى الأفقي للمطراف، في حين أن مرجعيتها في التوصية ITU-R P.676 هي السمت). وتؤخذ الزاوية  $\theta_{h1}$  من المعادلة (53) المحسوبة خلال الخطوة 6-8. وأثناء تتبع الشعاع أيضاً، يحسب أيضاً الطول الإجمالي للشعاع،  $r_{LOS}$ ، بالكيلومتر . اخلطوة :*10-6* حتسب اخلسارة يف الفضاء الطلق، ، بوحدة dB.

(36) 
$$
A_{fs} = 20 \log_{10} r_{LOS} + 20 \log_{10} f + 32.45 \quad (dB)
$$

*الخطوة 16-11: تح*سب مساهمة التغاير في الخسارة الكلية، ويُستخدم القسم 13 لحساب الخسارة V<sub>total</sub>، ثم تُتبع الخطوة 6-12، على<br>. النحو التايل:

بوجود املعطيات التالية:

 1,2ℎ: لوان الفعليان للمطرافني فوق متوسط مستوى سطح البحر، ابلكيلومرت الع ؛ : مسافة مسري الدائرة العظمى بني مطرافني، ابلكيلومرت؛ : الرتدد، بوحدات MHz؛ : النسبة املئوية من الوقت؛ حتسب:

$$
\cdot d\mathbf{B} \quad \text{if } \mathbf{Y}(p)
$$

*الخطوة 12-6*: تحسب خسارة الإرسال الأساسية.

(37) 
$$
A = A_{fs} + A_a + A_{LOS} + Y(p) \quad (dB)
$$

ا*لخطوة 6-13*: تمثل الإحصاءات المرتبطة بالتغاير في التوصية ITU-R P.528 التغيرات المتوقعة في مستوى الإشارة بمرور الوقت. وميكن التعامل مع هذه اإلحصاءات ابعتبارها مستقلة عن اإلحصاءات املتعلقة ابخلسارة النامجة عن اجللبة على النحو املوضح يف التوصية .2108P R-ITU. ولذلك، إذا وقع طرف واحد من الوصلة ضمن اجللبة االصطناعية، على النحو املوضح واملطلوب يف التوصية .2108P R-ITU، ميكن اجلمع بني أسلوب اخلسارة النامجة عن اجللبة وما يقابلها من التوزيع اإلحصائي خلسارة اإلشارة املوضح يف الفقرة 3.3 من التوصية .2108P R-ITU وبني النتائج اإلحصائية للتوصية .528P R-ITU.

وإذا كانت اخلسائر الناجتة عن اجللبة مرغوبة، حتسب قيمة على النحو املوضح يف الفقرة 3.3 من التوصية .2108P R-ITU باستخدام قيمة الزاوية  $\theta_{h1}$  (من المعادلة (53))كزاوية الارتفاع، ويمكن عندئذ إضافة الخسارة  $L_{ces}$  الناتحة إلى نتيجة المعادلة (37). وهنا، ينتهي اإلجراء خطوة خطوة للمعلمات احملددة كمدخالت من املستعمل يف مسري خط البصر.

### **7 املعلمات البصرية لشعاع خط البصر**

يوضح هذا القسم كيفية حساب معلمات المسير الهندسية لمطرافين ضمن مسافة خط البصر لكل منهما باستخدام المعلمات البصرية للشعاع. واملدخالت يف هذا القسم هي:

ψ: زاوية انعكاس الشعاع، ابلتقومي الدائري؛

1,2ℎ: علو ا املطرافني فوق متوسط مستوى سطح البحر، ابلكيلومرت؛ 1,2Δℎ: حد تصحيح علو املطراف، ابلكيلومرت؛

وخمرجات هذا القسم هي:

Δ : مسافة طول الشعاع بني الشعاع املباشر والشعاع غري املباشر، ابلكيلومرت؛ : مسافة مسري الدائرة العظمى بني مطرافني املقابلة لزاوية االنعكاس ψ، ابلكيلومرت.

$$
:a_a \hbox{ (red) } \hskip -6pt \text{ (red) } \hskip -6pt \text{ (red) } \hskip -6pt
$$

$$
(38) \t\t\t z = (a_0/a_e) - 1
$$

$$
(39) \t\t\t k_a = 1/(1 + z \cos \psi)
$$

$$
(40) \t\t\t a_a = a_0 k_a \t (km)
$$

. اخلطوة :*2-7* حيسب حد تصحيح علو املطراف املعدل من األرض، 1Δℎ ,2

(41) 
$$
\Delta h_{a1,2} = \Delta h_{1,2} (a_a - a_0) / (a_e - a_o) \quad \text{(km)}
$$

الخط*وة 7-3*: يحسب العلو، H<sub>1,2</sub>.

(42) 
$$
H_{1,2} = h_{r1,2} - \Delta h_{a1,2} \quad \text{(km)}
$$

$$
H_{1,2}'\mathrel{\theta}_{1,2}\mathrel{\theta}_{1,2}\mathrel{\mathrel{\theta}}_{Z_{1,2}}\cdot\mathrel{\mathrel{\mathop:}\theta_{1\,2}}\downarrow\mathrel{\mathop:}\theta_{1,2}
$$

(43) 
$$
z_{1,2} = a_a + H_{1,2} \quad \text{(km)}
$$

(44) 
$$
\theta_{1,2} = \arccos(a_a \cos \psi / z_{1,2}) - \psi \quad \text{(rad)}
$$

(45) 
$$
D_{1,2} = z_{1,2} \sin \theta_{1,2} \quad (\text{km})
$$

(46) 
$$
H'_{1,2} = \begin{cases} H_{1,2}, & \text{if } \psi > 1.56\\ D_{1,2} \tan \psi, & \text{if } \psi \le 1.56 \end{cases}
$$
 (km)

اخلطوة :*5-7* حتسب Δ، الفارق يف شعاعي املطرافني.

$$
\Delta z = |z_1 - z_2| \quad (\text{km})
$$

اخلطوة :*6-7* حتسب مسافة املسريين املطرافني املقابلة لزاوية االنعكاس ψ.

(48) 
$$
d = \max(a_a(\theta_1 + \theta_2), 0) \quad (\text{km})
$$

$$
r_{12}
$$
 بعد حساب المعلمان افندسية، يحد طول التمعاع المباشر، 7<sub>0</sub> والشعاع غير المباشر، 7-7:

(49) 
$$
\alpha = \arctan((H_2' - H_1')/(D_1 + D_2))
$$
 (rad)

(50) 
$$
r_0 = \max (\Delta z, (D_1 + D_2) / \cos \alpha)
$$
 (km)

(51) 
$$
r_{12} = (D_1 + D_2) / \cos \psi \quad (\text{km})
$$

اخلطوة :*8-7* حيسب الفارق يف الطول بني الشعاعني.

(52) 
$$
\Delta r = 4 H_1 H_2' / (r_0 + r_{12}) \quad \text{(km)}
$$

1,2ℎ اخلطوة :*9-7* حتسب الزاويتان θ .

(53) 
$$
\theta_{h1} = \alpha - \theta_1 \quad \text{(rad)}
$$

(54) 
$$
\theta_{h2} = -(\alpha + \theta_2) \quad \text{(rad)}
$$

وبذلك ينتهي هذا القسم.

**8 حساابت خسارة خط البصر**  يوضح هذا القسم كيفية إجراء حساابت اخلسارة ملسري على خط البصر. حيث: : املسافة املطلوبة للمسري، ابلكيلومرت؛ ψ: زاوية انعكاس الشعاع، ابلتقومي الدائري؛ <sup>0</sup>: مسافة املسري اليت تبدأ عندها أتثري االنعراج على منطقة خط البصر، ابلكيلومرت )من اخلطوة 5-6(؛ : الرتدد، ابلوحدات MHz؛

تحسب:

: خسارة خط البصر، بوحدات dB.

، فإن الخطو*ة 8-1*: إذا كانت مسافة المسير d أكبر من d<sub>0</sub>، فإن المسير يقع ضمن منطقة خلط انعراج خط البصر، وتحدد الخسارة  $1$ -8 باستخدام المعادلة (55) ويُستكمَل هذا القسم. وخلاف ذلك، تكون d ≤ d، ويتم الانتقال إلى الخطوة 8-2.  $\overline{a}$ 

(55) 
$$
A_{LOS} = ((d - d_0)(A_{dML} - A_{d0})/(d_{ML} - d_0)) + A_{d0} \quad (dB)
$$

ا*لخطوة 8-*2: تُستعمل زاوية الانعكاس ψ<sub>limit</sub>, من الخطوة 2-6، وإذا كانت زاوية الانعكاس ψ > ψ<sub>limit</sub> لا، تحدد الخسارة <sub>Vumit</sub> بالمقدار dB 0 ويُستكمَل هذا القسم حيث إن التوصية ITU-R P.528 لم تتناول نموذج الشعاعين داخل هذه المنطقة. وخلاف ذلك<br>ح  $\overline{a}$ ، تكون ψ <sub>ε</sub>μ، ويتم الانتقال إلى الخطوة 3-8.

اخلطوة :*3-8* طول املسري ، على أساس أن التوصية .528P R-ITU تستخدم منوذج الشعاعني حيسب طول املوجه، λ.

$$
\lambda = 0.2997925/f \quad (dB)
$$
\n
$$
\lambda = 0.2997925/f \quad (dB)
$$
\n
$$
\varphi_g \, \varphi_R \, \varphi_R \, \text{where}
$$

ا*لخطوة 8-*5: عامل التباعد "D، يأخذ في الاعتبار أن الانعكاس من سطح منحنى مستوى للأرض يكون أقل كفاءة من الأرض غير المنحنية. ويحسب عامل التباعد للمسير، باستعمال  $D_{1,2}$  من المعادلة (45).

(57) 
$$
r_{1,2} = D_{1,2} / \cos \psi \quad (\text{km})
$$

(58) 
$$
R_r = (r_1 r_2) / r_{1,2} \quad (\text{km})
$$

(59) 
$$
D_{\nu} = \left[1 + \frac{2R_r(1+\sin^2 \psi)}{a_a \sin \psi} + \left(\frac{2R_r}{a_a}\right)^2\right]^{-1/2}
$$

*الخطوة 8-6*: عامل طول الشعاع،  $F_r$ ، يأخذ في الاعتبار العوامل الهندسية التي يكون فيها الشعاع المباشر ذا مطال أكبر بكثير )و مسافة أقصر( من الشعاع غري املباشر، حبيث يقابل الوضع الذي يكون فيه املطرافان عاليني وقريبني من بعضهما يف حالة وجودمها على طائرتين. يحسب العامل  $F_{\tau}$ ، مع  $r_{12}$  من المعادلة (51).

(60) 
$$
F_r = \min(r_0/r_{12}, 1)
$$

 $\Phi_{Tg}$  . لخطو*ة 8-7*: يحسب معاملا الانعكاس الفعليان  $R_{Tg}$  و

$$
R_{Tg} = R_g D_v F_r
$$

(62) 
$$
\qquad \qquad \Phi_{Tg} = (2 \pi \Delta r / \lambda) + \Phi_g
$$

. اخلطوة :*8-8* حتسب اخلسارة،

(63) 
$$
R = R_{Tg} \cos \phi_{Tg} - R_{Tg} \sin \phi_{Tg}
$$

(64) 
$$
W_{RL} = \min(|1 + R|, 1)
$$

$$
(65) \t\t W_{R0} = W_{RL}^2
$$

(66) 
$$
A_{LOS} = 10 \log_{10} W_{R0}
$$

وهنا ينتهي هذا القسم.

## **9 معامالت االنعكاس األرضي**

يوضح هذا القسم اخلطوات املتبعة حلساب معامالت االنعكاس األرضي.

حيث:

ψ: زاوية االنعكاس، ابلتقومي الدائري؛ : الرتدد، بوحدات MHz؛ : رمز يشري إما إىل استقطاب خطي أفقي أو رأسي؛

حيسب:

: اجزء احقيةي من معامل الانعكاس؛
$$
R_g
$$
ن اجزء الختيلي من معامل الانعكاس.

وباستخدام الافتراضات المذكورة سابقاً للخواص الكهربائية للأرض، g = 0,005 S/m و 15 = ) (تقابل مجموعة متوسطة). ا*لخطوة 9-1*: تحسب القيم التالية،

(67) = 18 000 σ⁄

(68) 
$$
Y = \epsilon_r - \cos^2 \psi
$$

(69) 
$$
T = [Y^2 + X^2]^{0.5} + Y
$$

$$
(70) \t\t\t P = (0.5T)^{0.5}
$$

$$
(71) \tQ = X/2P
$$

 $\cdot T_{pol}$  ، الخط*وة 9-2*: تحسب  $B$  و $A$  استناداً إلى معلمة الاستقطاب،  $\overline{a}$ 

(72) 
$$
B = \begin{cases} 1/(P^2 + Q^2), & \text{horizontal} \\ (\epsilon^2 + X^2)/(P^2 + Q^2), & \text{vertical} \end{cases}
$$

(73) 
$$
A = \begin{cases} 2P/(P^2 + Q^2), \text{ horizontal} \\ (2(P\epsilon + QX))/(P^2 + Q^2), \text{ vertical} \end{cases}
$$

اخلطوة :*3-9* حيسب اجلز آن احلقيقي والتخيلي ملعامل االنعكاس.

(74) 
$$
R_g = \left[ \left( (1 + B \sin^2 \psi) - A \sin \psi \right) / \left( (1 + B \sin^2 \psi) + A \sin \psi \right) \right]^{0.5}
$$

(75) 
$$
\alpha = \begin{cases} \arctan 2(-Q, \sin \psi - P), & \text{horizontal} \\ \arctan 2((\epsilon \sin \psi) - Q, \epsilon \sin \psi - P), & \text{vertical} \end{cases}
$$

(76) 
$$
\beta = \begin{cases} \arctan 2(Q, \sin \psi + P), \text{ horizontal} \\ \arctan 2((X \sin \psi) + Q, \epsilon \sin \psi + P), \text{ vertical} \end{cases}
$$

(77) 
$$
\qquad \Phi_g = \alpha - \beta
$$

وهنا ينتهي هذا القسم.

## **10 انعراج األرض املستوية**

يوضح هذا القسم اخلطوات املتبعة يف حساب خسارة انعراج األرض املستوية عند مسافة حمددة داخل منطقة االنعراج. ويفرتض النموذج "أرضاً متوسطة" بإيصالية تساوي S/m 0,005 (σ) وقيمة لثابت العزل النسبي تساوي 15 (ε<sub>r</sub>).

<sup>0</sup>: مسافة املسري املطلوبة، ابلكيلومرت؛ 1,2: مسافة الدائرة العظمى إىل أفق األرض املستوية للمطراف، ابلكيلومرت؛ : الرتدد، بوحدات MHz؛ : رمز يشري إما إىل استقطاب خطي أفقي أو رأسي؛

تحسب:

حيث:

 : خسارة انعراج األرض املستوية، بوحدات dB. و حيسب انعراج األرض املستوية ابستخدام املعادلة (78):

(78) 
$$
A_d = G(x_0) - F(x_1) - F(x_2) - 20 \quad (dB)
$$

، وفقا . ً اخلطوة :*1-10* حيسب احلد *<sup>K</sup>* ملعلمة االستقطاب،

$$
(79) \t\t\t\t\t s = 18\,000\,\sigma/f
$$

(80) 
$$
K = \begin{cases} 0.01778 f^{-1/3} [(\varepsilon_r - 1)^2 + s^2]^{-1/4}, \text{ horizontal} \\ 0.01778 f^{-1/3} \left[ \frac{\varepsilon_r^2 + s^2}{\sqrt{(\varepsilon_r - 1)^2 + s^2}} \right]^{1/2}, \text{ vertical} \end{cases}
$$

ا*لخطوة 2-10*: تحسب المسافات المقيَّسة.

$$
x_{0,1,2} = (1.607 - K)f^{1/3}d_{0,1,2}
$$
 (km)  

$$
\text{Km} = \frac{1}{2} \int_{0}^{1} \frac{1}{2} \, dx
$$

(82) 
$$
G(x_{0,1,2}) = 0.05751x_{0,1,2} - 10 \log_{10} x_{0,1,2} \quad (dB)
$$

.y<sub>1,2</sub> الخطوة 4-10: يحسب الحد

(83) 
$$
y_{1,2} = 40 \log_{10} x_{1,2} - 117 \quad (dB)
$$

اخلطوة :*5-10* حتسب دالّتا العلوين.

 $x_{1,2} \geq 2\;000$  km إذا كانت

(84) 
$$
F(x_{1,2}) = G(x_{1,2}) \quad (dB)
$$

 $: 200 < x_{1,2} < 2000 \text{ km}$  وإذا كانت

(85) 
$$
W_{1,2} = 0.0134 x_{1,2} e^{(-0.005 x_{1,2})}
$$

(86) 
$$
F(x_{1,2}) = W_{1,2}y_{1,2} + (1 - W_{1,2})G(x_{1,2}) \quad (dB)
$$

وإذا كانت، 200 ≥ .

(87) 
$$
x_t = 450 / - (\log_{10} K)^3
$$
 (km)

(88) 
$$
F(x_{1,2}) = \begin{cases} \begin{cases} y_{1,2}, \text{ abs}(y_{1,2}) < 117 \\ -117, \text{ Else} \end{cases}, x_{1,2} \ge x_t \\ 20 \log K - 15 + (0.000025 x_{1,2}^2/K), x_{1,2} \le x_t \end{cases} \text{ (dB)}
$$

الخط*وة 10-6:* بعد حساب الدالتين (G(x<sub>0</sub> و(F(x<sub>1.2</sub> ، تستخدم المعادلة (78) أعلاه لحساب خسارة انعراج الأرض المستوية. وهذه هي هناية هذا القسم.

## **11 االنتثار الرتوبوسفريي**

يوضح هذا القسم الخطوات المتبعة في حساب الانتثار التروبوسفيري عند مسافة معينة. ويجرى حساب خسارة الانتثار التروبوسفيري باستخدام تقنيات رياضية تنظر في مسيرات الأشعة المنحنية التي تحيط بالحجم المشترك للمطرافين. ويحسب الانتثار التروبوسفيري باستخدام المعادلة (89) والموضحة أدناه).

(89) 
$$
A_s = S_e + S_V + 10 \log_{10} (\kappa \theta_s^3 / \ell) \quad (dB)
$$

حيث:

1,2: مسافة الدائرة العظمى إىل أفق األرض املستوية للمطراف، ابلكيلومرت؛ 1,2ℎ: علوا املطرافني الفعليني، ابلكيلومرت؛ : الرتدد، بوحدات MHz؛ : مسافة املسري املطلوبة، ابلكيلومرت؛

تحسب:

: 
$$
A_s
$$
  
:  — خسارة الانتئار التروبوسفيري، بوحدات
$$
h_v
$$
:  
$$
h_v
$$
:  
$$
\theta_s
$$
:  
$$
\theta_s
$$

الخط*وة 11-1*: تحسب مسافة الانتثار،  $d_{\scriptscriptstyle S}$ ، بالكيلومتر.

(90) 
$$
d_s = d - d_{r1} - d_{r2} \quad (\text{km})
$$

الخط*وة 11-2*: إذا كانت a<sub>s</sub> = 0، لا يوجد حجم مشترك في هندسة المسير وبالتالي، لا يدعم الانتشار عبر الانتثار التروبوسفيري. تضبط النتائج أدناه ويُنتقَل إلى الخطوة 3.7.3 في القسم 3. وإذا كانت 0 < d<sub>s</sub> نم مواصلة الحساب بالخطوة 11-3.<br>.

$$
(91) \t\t As = 0 \t (dB)
$$

$$
(92) \t\t\t\t\t h_v = 0 \t\t (km)
$$

$$
\theta_s = 0 \quad \text{(rad)}
$$

$$
d_z
$$
 
$$
d_{\bar{z}}
$$

$$
d_z = 0.5d_s \quad (\text{km})
$$

اخلطوة :*4-11* حتسب معلمات التدرج اجلوي:

$$
(95) \t\t A_m = 1/a_0
$$

$$
dN = A_m - 1/a_e
$$

$$
(97)\qquad \qquad I_e = N_s \times 10^{-6} / \, dN
$$

#### **19 ITU-R P.528-5 التوصية**

الخط*وة 11-5*: تستخدم المعادلات التالية لتحديد المعلمات الهندسية المرتبطة بالانتثار التروبوسفيري، بما في ذلك علو حجم المشترك،  $h_v$ ، بالكيلومتر، وميل لحل شعاع من الشعاعين عند زاوية العبور،  $\theta_A$ ، بالتقويم الدائري.

(98) 
$$
z_a = \frac{1}{2a_e} \left(\frac{d_z}{2}\right)^2 \quad (\text{km})
$$

(99) 
$$
z_b = \frac{1}{2a_e} (d_z)^2 \quad \text{(km)}
$$

$$
(100) \t\t\t Q_o = A_m - dN
$$

$$
(101) \t\t Q_{a,b} = A_m - dN * e^{-z_{a,b}/\gamma_e}
$$

(102) 
$$
z'_a = (7Q_o + 6Q_a - Q_b)\frac{d_z^2}{96} \quad \text{(km)}
$$

(103) 
$$
z'_{b} = (Q_{o} + 2Q_{a})\frac{d_{z}^{2}}{6} \quad (\text{km})
$$

(104) 
$$
Q_{A,B} = A_m - dN * e^{-z'_{a,b}/\gamma_e}
$$

(105) 
$$
h_v = (Q_o + 2Q_A) \frac{d_z^2}{6} \text{ (km)}
$$

(106) 
$$
\theta_A = (Q_o + 4Q_A + Q_B) \frac{a_z}{6} \quad \text{(rad)}
$$

$$
\theta_s = 2 \theta_A \quad \text{(rad)}
$$

$$
S_e
$$
 نيضو: 11-6:  يکسب حد حجم الانتثار،

(108) 
$$
\epsilon_1 = (5.67 \times 10^{-6})N_s^2 - 0.00232N_s + 0.031
$$

(109) 
$$
\epsilon_2 = 0.0002N_s^2 - 0.06N_s + 6.6
$$

(110) 
$$
\gamma = 0.1424 \left( 1 + \frac{\epsilon_1}{\exp[(h_v/4)^6]} \right)
$$

(111) 
$$
S_e = 83.1 - \frac{\epsilon_2}{1 + 0.07716h_v^2} + 20 \log_{10} [(0.1424/\gamma)^2 e^{\gamma h_v}] \quad (dB)
$$

$$
\mathcal{S}_V
$$
انتثار، 
$$
S_V
$$

(112) 
$$
X_{A1,2} = h_{1,2}^2 + 4(a_e + h_{1,2})a_e \sin^2 \left(\frac{a_{1,2}}{2a_e}\right)
$$

(113) 
$$
\ell_{1,2} = \sqrt{X_{A1,2}} + d_z \quad \text{(km)}
$$

$$
\ell = \ell_1 + \ell_2 \quad (\text{km})
$$

$$
(115) \t\t\t s = \frac{\ell_1 - \ell_2}{\ell}
$$

$$
\eta = \gamma \theta_s \ell / 2
$$

$$
\kappa = f/0.0477
$$

(118) 
$$
\rho_{1,2} = 2 \kappa \theta_s h_{1,2} \quad (\text{km})
$$

(119) 
$$
S_V = 10 \log_{10} \left( \frac{(A\eta^2 + B_S \eta)q_1 q_2}{\rho_1^2 \rho_2^2} + C_S \right) \quad (dB)
$$

حيث:

(120) 
$$
X_{v1} = (1+s)^2 \eta
$$

(121) 
$$
X_{v2} = (1 - s)^2 \eta
$$

$$
q_1 = X_{\nu 1}^2 + \rho_1^2
$$

$$
(123) \t\t\t q_2 = X_{\nu 2}^2 + \rho_2^2
$$

(124)  
\n
$$
A = (1 - s^{2})^{2}
$$
\n(125)  $B_{S} = 6 + 8s^{2} + (8(1 - s)X_{v1}^{2}\rho_{1}^{2})/q_{1}^{2} + (8(1 + s)X_{v2}^{2}\rho_{2}^{2})/q_{2}^{2} + 2(1 - s^{2})(1 + 2X_{v1}^{2}/q_{1})(1 + 2X_{v2}^{2}/q_{2})$   
\n(126)  
\n
$$
C_{S} = 12 \left(\frac{\rho_{1} + \sqrt{2}}{\rho_{1}}\right)^{2} \left(\frac{\rho_{2} + \sqrt{2}}{\rho_{2}}\right)^{2} \left(\frac{\rho_{1} + \rho_{2}}{\rho_{1} + \rho_{2} + 2\sqrt{2}}\right)
$$
\n(89)

## **12 التغاير اإلمجايل للمسريات العابرة لألفق**

يحدد هذا القسم الطريقة التي تحسب بما المساهمة الإجمالية للتغاير في خسارة الإرسال الأساسية المتوسطة لمسير عابر للأفق. حيث:

1,2ℎ: علوا املطرافني فوق متوسط مستوى سطح البحر، ابلكيلومرت؛ : النسبة املئوية من الوقت؛ : الرتدد، ابلوحدات MHz؛ : مسافة مسري الدائرة العظمى بني مطرافني، ابلكيلومرت؛ : اخلسارة املتنبأ هبا النامجة عن االنعراج أو االنتثار الرتوبوسفريي، بوحدات dB؛ θ : زاوية االنتثار، ابلتقومي الدائري؛

تحسب:

 $\text{dB}$  : خسارة التغاير الإجمالية، بوحدات dB.

الخطوة 12-1: تحسب مساهمة التغاير طويل الأجل للنسبة المثوية من الوقت p، باستخدام القسم 14. ويتم بعد ذلك الانتقال إلى اخلطوة .2-12 ويستخدم القسم 14 كالتايل:

حيث:

: 
$$
h_{r1,2}
$$
  
\n*i.* مسافة مسير الدائرق العظمي بين مطرافين، بالكيلومتر؛  
\n*id.*  
\n*i.* مسافة الدائرق العظمي إلي أفق الأرض المستوية للمطراف، بالكيلومتر؛  
\n*i.* التردد، بالوحدات MHz.  
\n*if.*  
\n*in* تضبط على القيمة 1 =  $f_{\theta h}$   
\n*if.*  
\n*i.* اخسارة المئية من الوقت؛  
\n*i.* 149 -  $f_{\theta h} = 1$ 

حتسب:

 $\cdot$ dB : خسارة التغاير طويل الأجل، بوحدات: $Y_e(p)$ 

اخلطوة :*2-12* لكي يتم اجلمع بشكل سليم بني أتثري كل من التغاير طويل األجل واملسريات الرتوبوسفريية املتعددة، وكل منهما في صورة توزيع، يلزم وجود القيمة المتوسطة لتوزيع التغاير طويل الأجل. وتحسب مساهمة التغاير طويل الأجل لنسبة مئوية من الوقت تساوي 50 باستخدام القسم 14. ثم يتم الانتقال بعد ذلك إلى الخطوة 12-3. وتستخدم القسم 14 كالتالي:

حيث: 1,2ℎ: علوا املطرافني فوق متوسط مستوى سطح البحر، ابلكيلومرت؛ : مسافة مسري الدائرة العظمى بني مطرافني، ابلكيلومرت؛ 1,2: مسافة الدائرة العظمى إىل أفق األرض املستوية للمطراف، ابلكيلومرت؛ : الرتدد، ابلوحدات MHz؛ :50 النسبة املئوية املتوسطة من الوقت (50 = )؛ θℎ؛ θℎ: تضبط على القيمة 1 = : اخلسارة املتنبأ هبا النامجة عن االنعراج أو االنتثار الرتوبوسفريي، بوحدات dB؛ حتسب:

 $\cdot$ dB : خسارة التغاير طويل الأجل، بوحدات  $Y_e(50)$ 

ا*لخطوة 12-*3: لنقل تأثيرات المسيرات التروبوسفيرية المتعددة بسلاسة من منطقة خط البصر إلى المنطقة العابرة للأفق، ينبغي تحديد قيمة K التي تتحدد من عندها المسيرات التربوسفيرية المتعددة عند نقطة الانتقال من منطقة خط البصر والمنطقة خارج خط البصر. وتحسب خسارة خط البصر، كما هو موضح في القسم 6. ثم يتم الانتقال بعد ذلك إلى الخطوة 12-4. ويستخدم القسم 6 كالتالي: حيث:

: مسافة خط البصر القصوى، ابلكيلومرت؛ : املسافة اليت يعطي عندها منوذج االنعراج قمية خسارة متنبأ هبا تساوي 0 dB، ابلكيلومرت، من املعادلة (13)؛ 1,2ℎ: علو املطراف فوق متوسط مستوى سطح البحر، ابلكيلومرت؛ 1,2: مسافة الدائرة العظمى إىل أفق األرض املستوية للمطراف، ابلكيلومرت؛ : الرتدد، بوحدات MHz؛ : خسارة االنعارج عند املسافة ، بوحدات dB؛ : النسبة املئوية من الوقت؛ : مسافة املسري املطلوبة؛ حتسب: : خسارة اإلرسال األساسية، بوحدات dB؛ : قيمة تستخدم يف حساابت التغاير الالحقة. اليت تستخدم لتحديد أتثريات املسريات الرتوبوسفريية املتعددة. نفرتض أن اخلطوة :*4-12* حتسب القيمة 0,02617993878 = 1,5θ ابلتقومي الدائري )1,5 درجة(.

(127) 
$$
K_{t} = \begin{cases} 20, \theta_{s} \ge \theta_{1.5} \\ K_{LoS}, \theta_{s} \le 0 \\ (\theta_{s}(20 - K_{LoS})/\theta_{1.5}) + K_{LoS}, 0 < \theta_{s} < \theta_{1.5} \end{cases}
$$

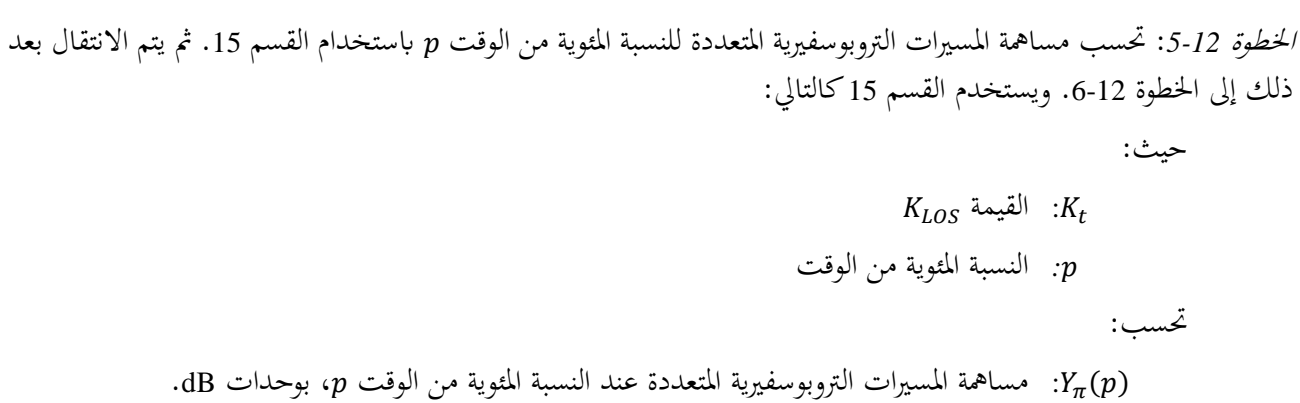

اخلطوة :*6-12* اجلمع بني أتثري كل من التغاير طويل األجل واملسريات الرتوبوسفريية املتعددة للحصول على مسامهة التغاير الإجمالي،  $Y_{total}(p)$ ، باستخدام القيم التي تم حسابما من قبل  $Y_e(p)$  و (50)  $Y_e(p)$  . والقيمة المتوسطة للمسيرات المتعددة  $0 = Y_{\pi}(50)$  التروبوسفيرية تكون

(128) 
$$
Y_{total}(50) = Y_{e}(50) + Y_{\pi}(50)
$$

(129) 
$$
Y = [(Y_e(p) - Y_e(50))^2 + (Y_\pi(p) - Y_\pi(50))^2]^{0.5}
$$

(130) 
$$
Y_{total} = \begin{cases} Y_{total}(50) + Y, & p < 50 \\ Y_{total}(50) - Y, & p \ge 50 \end{cases}
$$
 (dB)

وبذلك ينتهي هذا القسم.

## **13 التغاير اإلمجايل ملسريات خط البصر**

حيدد هذه القسم كيفية حساب مسامهة التغاير يف خسارة اإلرسال األساسية املتوسطة.

حيث:

1,2ℎ: علو املطراف فوق متوسط مستوى سطح البحر، ابلكيلومرت؛ : النسبة املئوية من الوقت؛ : الرتدد، ابلوحدات MHz؛ : مسافة مسري الدائرة العظمى بني مطرافني، ابلكيلومرت؛ : اخلسارة املتنبأ هبا، بوحدات dB؛ θ : زاوية االنتثار، ابلتقومي الدائري؛ θℎ: قيمة دخل؛

تحسب:

$$
\cdot \text{dB} \quad \text{and} \quad P
$$

ا*لخطوة 13-1*: تحسب القيمة f<sub>θh</sub> باستخدام القيمة <sub>θh1</sub> من حسابات المعلمات البصرية للشعاع التي أجريت قبل ذلك.

(131) 
$$
f_{\theta h} = \begin{cases} 1, \theta_{h1} \le 0 \\ 0, \theta_{h1} \ge 1 \\ \max(0.5 - (1/\pi) \arctan(20 \log_{10}(32 \theta_{h1})), 0) \end{cases}
$$
, else

### **23 ITU-R P.528-5 التوصية**

اخلطوة :*2-13* حتسب مسامهة التغاير طويل األجل للنسبة املئوية من الوقت، ، ابستخدام القسم .14 ويتم االنتقال بعد ذلك إىل اخلطوة .3-13 ويستخدم القسم 14 كالتايل: حيث: 1,2ℎ: علو املطراف فوق متوسط مستوى سطح البحر، ابلكيلومرت؛ : مسافة مسري الدائرة العظمى بني مطرافني، ابلكيلومرت؛ 1,2: مسافة الدائرة العظمى إىل أفق األرض املستوية للمطراف، ابلكيلومرت؛ : الرتدد، ابلوحدات MHz؛ : النسبة املئوية من الوقت؛ θℎ: قيمة دخل هلذا القسم؛ : اخلسارة املتنبأ هبا، بوحدات dB؛ حتسب: () : خسارة التغاير طويل األجل، بوحدات dB. اخلطوة :*3-13* لكي يتم اجلمع بشكل سليم بني أتثري كل من التغاير طويل األجل واملسريات الرتوبوسفريية املتعددة، وكل منهما يف صورة توزيع، يلزم وجود القيمة املتوسطة لتوزيع التغاير طويل األجل. و حتسب مسامهة التغاير طويل األجل لنسبة مئوية من الوقت تساوي 50 ابستخدام القسم .14 مث يتم االنتقال بعد ذلك إىل اخلطوة .4-13 وتستخدم القسم 14 كالتايل: حيث: 1,2ℎ: علو املطراف فوق متوسط مستوى سطح البحر، ابلكيلومرت؛ : مسافة مسري الدائرة العظمى بني مطرافني، ابلكيلومرت؛ 1,2: مسافة الدائرة العظمى إىل أفق األرض املستوية للمطراف، ابلكيلومرت؛ : الرتدد ابلوحدات MHz؛ :50 النسبة املئوية املتوسطة من الوقت (50 = )؛ θℎ: قيمة االدخال يف هذا القسم؛ : اخلسارة املتنبأ هبا، بوحدات dB؛ حتسب: (50) : خسارة التغاير طويل األجل، بوحدات dB.

، املستخدمة يف حتديد أتثريات املسريات الرتوبوسفريية املتعددة، ابستعمال اخلطوة :*4-13* حتسب القيمة التالية للمتغري من المعادلة (166) و $R_{Tg}$  من المعادلة (61) على النحو التالي:

(132) 
$$
F_{AY} = \begin{cases} 1, A_Y \le 0 \\ 0.1, A_Y \ge 9 \\ (1.1 + 0.9 \cos(\pi A_Y/9))/2, \text{ else} \end{cases}
$$

(133) 
$$
F_{\Delta r} = \begin{cases} 1, \Delta r \ge \lambda/2 \\ 0.1, \Delta r \le \lambda/6 \\ 0.5[1.1 - 0.9 \cos((3\pi/\lambda)(\Delta r - \lambda/6))] \end{cases}
$$
, else

$$
R_s = R_{Tg} F_{\Delta r} F_{AY}
$$

وتحسب قيمة (99)، كالتالي: (135)  $Y_{\pi}(99) = 10 \log_{10}(f r_{LOS}^3) - 84.26$  (dB) حيث  $r_{LOS}$  هو مسير طول الشعاع المحسوب أثناء تتبع الشعاع بين مطرافي خط البصر. 5 يستخدم الجدول 5 للاستكمال الدخلي بقيمة K المقابلة لقيمة (99) $\gamma_\pi$  وتستخدم قيمة K تلك في حساب  $W_a$  كالتالي:  $W_a = 10^{0.1K}$ : وبعد حساب  $W_a$ ، يستكمل حساب  $K_{LOS}$ ، كالتالي

$$
(137) \t\t W_R = R_s^2 + 0.01^2
$$

$$
(138) \t\t W = W_R + W_a
$$

(139) 
$$
K_{LOS} = \begin{cases} 0, & W \le 0 \\ 10 \log_{10} W, & W > 0 \end{cases}
$$

الخط*وة 13-5*: تحسب مساهمة المسيرات التروبوسفيرية المتعددة للنسبة المئوية من الوقت p، باستخدام القسم 15. ويتم الانتقال بعد ذلك إلى الخطوة 6-13. ويستخدم القسم 15 كالتالي:

حيث:

: 
$$
K_{LOS}
$$
 الميمة تضبط على القيمة  $K_{LOS}$   
:  $p$ 

dB :
$$
p
$$
 :  $p$  :  $p$  :  $p$  :  $p$  :  $p$  :  $p$  :  $p$  :  $p$  :  $p$  :  $p$ 

اخلطوة :*6-13* يتم اجلمع بني أتثري كل من التغاير طويل األجل واملسريات الرتوبوسفريية املتعددة للحصول على مسامهة التغاير الإجمالي،( $Y_{total}(p)$  ، باستخدام القيم المحسوبة من قبل  $Y_{e}(p)$  و(50)  $Y_{\pi}(p)$  . والقيمة المتوسطة للمسيرات التروبوسفيرية  $0 = Y_{\pi}(50)$  المتعددة تكون

(140) 
$$
Y_{total}(50) = Y_{e}(50) + Y_{\pi}(50)
$$

(141) 
$$
Y = [(Y_e(p) - Y_e(50))^2 + (Y_\pi(p) - Y_\pi(50))^2]^{0.5}
$$

(142) 
$$
Y_{total} = \begin{cases} Y_{total}(50) + Y, & p < 50 \\ Y_{total}(50) - Y, & p \ge 50 \end{cases}
$$
 (dB)

وتستكمل هذه اخلطوة هذا القسم.

## **14 التغاير طويل األجل**

 $\_$ 

يوضح هذا القسم اخلطوات املتبعة حلساب التوزيع اإلحصائي للتغاير طويل األجل للنسبة املئوية املطلوبة من الوقت، . ويستخدم التغاير طويل الأجل مسافة فعلية مقيسة،  $d_e$ ، وهي دالة لمسافات المطراف في أفق الأرض المستوية ومسافة تعتمد على التردد<sup>1</sup>. ويعتمد هذا القسم على معلمات إحصائية تستند إلى بيانات قياس تحربية طويلة الأجل.

اعتمد األسلوب السابق حلساب إحصاءات التغاير طويل األجل اليت على أرض فعالة ذات قيمة انكسارية سطحية قدرها 329 وحدة N. <sup>1</sup> وقد أظهر الاستقصاء والاختبار أن استعمال المتوسط السنوي للظروف الجوية المرجعية العالمية في هذه القياسات المحسوبة يؤدي إلى نتائج شبه متماثلة وتقدم وصفاً أقرب إلى الوصف الفيزيائي للأساليب الجاري وصفها.

حيث:

h<sub>r1,2</sub>: علو المطراف فوق متوسط مستوي سطح الجتر، بالكيلومتر؛

\nin<sub>r1,2</sub>: مسافة الداثرة العظمى إلى أ್ق الأرض المنتوية للمطراف، بالكيلومتر؛

\nri

\nif

\nالتردد، بالوحدات MHz؛

\nif: التردد، بالوحدات MHz، بين مطرافين، بالكيلومتر؛

\nin. مسافة مسير الدائرق العظمى بين مطرافين، بالكيلومتر؛

\nin. ومملمة حسبت من قبل، تتوقف على نوع المسير؛

\né, فلذج فرعية للانتثار التروبوسفيري

\nAr,los

\n|-
$$
A_{T,LOS}
$$

\n|- $A_{T,LOS}$ 

حتسب:

$$
\cdot \text{dB} \quad :Y_e(p) \quad \text{and} \quad Y_e(p)
$$

ملاحظة: دالة مقلوب التوزيع العادي التراكمي التكميلي، (q)1−1، تستخدم في عدة مواضع في هذا القسم. وترد  $q = p/100$  (إن موسية 1057.R P.1057 تقنية لتقريب قيمتها لطريقة الخطوة خطوة هذه. وتعرَّف الدالة  $Q^{-1}(q)$  بحيث الخط*وة 14-1*: تحسب المسافة  $d_e$ ، المسافة الفعلية بين المطرافين بالكيلومتر.

(143) 
$$
d_{qs} = 65(100/f)^{1/3} \quad (\text{km})
$$

(144) 
$$
d_{Lq} = d_{r1} + d_{r2} \quad \text{(km)}
$$

$$
d_q = d_{Lq} + d_{qs} \quad \text{(km)}
$$

(146) 
$$
d_e = \begin{cases} (130 \ d)/d_q, \ d \leq d_q \\ 130 + d - d_q, \ d > d_q \end{cases}
$$
 (km)

. الخطوة 2-14: يحسب 9<sub>10 و 90</sub>0 .

(147) 
$$
g_{10} = \begin{cases} 0.21 \sin(5.22 \log_{10}(f/200)) + 1.28, f \le 1600 \\ 1.05, f > 1600 \end{cases}
$$

(148) 
$$
g_{90} = f(x) = \begin{cases} 0.18 \sin(5.22 \log_{10}(f/200)) + 1.23, & f \le 1600 \\ 1.05, & f > 1600 \end{cases}
$$

ا*لخطوة 14-3*: تحسب V(50) وV<sub>0</sub>(10) و Y<sub>0</sub>(90 باستخدام المعادلات أدناه والقيم المأخوذة من الجدول 1.

اجلدول 1

|           |           | V(50)    |                |
|-----------|-----------|----------|----------------|
| $Y_0(90)$ | $Y_0(10)$ |          |                |
| 2,93e-4   | 5,25e-4   | 1,59e-5  | c <sub>1</sub> |
| 3,78e-8   | 1,57e-6   | 1,56e-11 | c <sub>2</sub> |
| 1,02e-7   | 4,70e-7   | 2,77e-8  | $c_3$          |
| 2,00      | 1,97      | 2,32     | n <sub>1</sub> |
| 2,88      | 2,31      | 4,08     | $n_{2}$        |
| 3,15      | 2,90      | 3,25     | $n_3$          |
| 3,2       | 5,4       | 0,0      | $f_\infty$     |
| 8,2       | 10,0      | 3,9      | $f_m\$         |

**قيم حلساب معادالت التغاير طويل األجل**

(149) 
$$
f_2 = f_{\infty} + (f_m - f_{\infty}) \exp(-c_2 d_e^{n_2})
$$

(150)  
\n
$$
\begin{aligned}\nV(50) \\
Y_0(10) \\
Y_0(90)\n\end{aligned}\n= [c_1 d_e^{n_1} - f_2] exp(-c_3 d_e^{n_3}) + f_2 \quad (dB)
$$

*الخطوة 4-14*: تحسب (Y<sub>e</sub>(p، التغاير المرتبط بخبو القدرة طويل الأجل (ساعة بساعة)، استناداً إلى النسبة المئوية من الوقت المطلوبة، p. إذا كانت 50 = ، فإن:

$$
Y_p = V(50) \quad \text{(dB)}
$$

وإذا كانت 50 $p>50$ ، فإن:

$$
z_{90} = Q^{-1}(90/100)
$$

(153) 
$$
z_p = Q^{-1}(p/100)
$$

$$
c_p = z_p/z_{90}
$$

(155) 
$$
Y = c_p(-Y_0(90)g_{90})
$$
 (dB)

(156) 
$$
Y_p = Y + V(50) \quad (dB)
$$

وإذا كانت 50 > p، تتخذ خطوات إضافية. وإذا كانت 10 ≤ p، فإن:

$$
(157) \t\t\t z_{10} = Q^{-1}(10/100)
$$

(158) 
$$
z_p = Q^{-1}(p/100)
$$

$$
c_p = z_p / z_{10}
$$

(160) 
$$
Y = c_p(Y_0(10)g_{10})
$$
 (dB)

(161) 
$$
Y_p = Y + V(50) \quad (dB)
$$

. وخلاف ذلك، أي 10 > 1 $p < 1$ ، تستخدم قيم الجدول 2 من أجل الاستكمال الداخلي الخطي للمتغير  $c_p$  من المتغير . . $Y_p$  وتطبق بعد ذلك المعادلتان (160) و(161) للحصول على  $Y_p$ .

اجلدول 2

| $c_p$ قيم الاحتمال المنخفض للمتغير |                             |  |  |  |  |
|------------------------------------|-----------------------------|--|--|--|--|
| $c_p$                              | p                           |  |  |  |  |
| 1,000 0                            | 10                          |  |  |  |  |
| 1,326.5                            | 5                           |  |  |  |  |
| 1,716 6                            | $\mathcal{D}_{\mathcal{L}}$ |  |  |  |  |
| 1,9507                             |                             |  |  |  |  |

اخلطوة :*5-14* حتسب 10، التغاير املرتبط خببو القدرة طويل األجل )كل ساعة( للقيمة 10 = .

(162) 
$$
Y_{10} = (Y_0(10)g_{10}) + V(50) \quad (dB)
$$

(10) . () و اخلطوة :*6-14* حتسب

$$
Y_{el}(p) = f_{\theta h} Y_p \quad (dB)
$$

(164) 
$$
Y_{el}(10) = f_{\theta h} Y_{10} \quad (dB)
$$

الخط*وة 14-7*: تحسب ،A، التي تستخدم لمنع القيم المتاحة لقدرة الإشارة من تجاوز المستويات المتوقعة للانتشار في الفضاء الحر بمقادير غير واقعية عندما يكون التغاير حول القيمة المتوسطة كبيراً وقريباً من مستوياته في الفضاء الحر.

(165) 
$$
A_{YI} = Y_{el}(10) - A_T - 3 \quad (dB)
$$

$$
(166) \t\t\t AY = max(AYI, 0) \t (dB)
$$

اخلطوة :*8-14* إذا كانت 10 ≤ ، حتسب خسارة التغاير اإلمجايل، وهو ما ينهي هذا القسم. وخالف ذلك، يتم االنتقال إىل اخلطوة 9-14 ومواصلة احلساابت.

(167) 
$$
Y_e(p) = Y_{el}(p) - A_Y \quad (dB)
$$

. اخلطوة :*9-14* لقيم النسبة املئوية من الوقت األقل من ،%10 قد يلزم تطبيق تصحيح إضايف. و حتسب قيمة

(168) 
$$
Y_{temp} = Y_{el}(p) - A_Y - A_{T,LOS} \quad (dB)
$$

اخلطوة :*10-14* يستخدم اجلدول 3 إلجراء االستكمال الداخلي اخلطى للمتغري من املتغري .

#### اجلدول 3

| $c_{Yp}$ | p  |
|----------|----|
| 0,00     | 10 |
| $3,70-$  | 5  |
| $4,50-$  | 5  |
| $5,00-$  |    |

**قيم تصحيح االحتمال املنخفض**

الخط*وة 14-11*: تحسب خسارة التغاير الإجمالي.

 $Y_e(p) = \begin{cases} -c_{Yp} + A_{T,LOS}, & Y_{temp} > -c_{Yp} \\ Y_e + A_{T,LOS} & \text{else} \end{cases}$ (169)  $Y_e(p) = \begin{cases} Y_{temp} + A_{T,LOS}, & \text{else} \end{cases}$ 

وبذلك ينتهي قسم التغاير طويل األجل.

### **15 املسريات الرتوبوسفريية املتعددة**

يشرح هذا القسم كيفية حساب مساهمة المسيرات التروبوسفيرية المتعددة في التغاير الإجمالي. حيث:

> : معلمة دخل؛ : النسبة المثوية من الوقت؛  $p$

> > تحسب:

 $\cdot$ : مساهمة المسيرات التروبوسفيرية المتعددة عند النسبة المئوية من الوقت، $p$ ، بوحدات dB.

ويستخدم هذا القسم بيانات جدولية لتوزيع ناكاغامي-رايس. ويعرض الجدول 4 البيانات للنسبة 50 > p بينما يعرض الجدول 5  $V_{\pi}(p) = 0 \text{ dB}$  البيانات للنسبة 50 <  $p > 50$ . وبالنسبة جلميع القيم التي تكون فيها النسبة 50  $p = 0$ ، فإن التغاير

| $Y_{\pi}(40)$ | $Y_\pi(30)$ | $Y_\pi(20)$ | $Y_{\pi}(15)$ | $Y_{\pi}(10)$ | $Y_{\pi}(5)$ | $Y_{\pi}(2)$ | $Y_{\pi}(1)$ | K              |
|---------------|-------------|-------------|---------------|---------------|--------------|--------------|--------------|----------------|
| $0,0155-$     | $0,0321-$   | $0,0515-$   | $0,0634-$     | $0,0784-$     | $0,1004-$    | $0,1252-$    | $0,1417-$    | $40 -$         |
| $0,0870-$     | $0,1790-$   | $0,2856-$   | $0,3504-$     | $0,4312-$     | $0,5497-$    | $0,6811-$    | $0,7676-$    | $25 -$         |
| $0,1537-$     | $0,3151-$   | $0,5003-$   | $0,6121-$     | $0,7508-$     | $0,9524-$    | $1,1738-$    | $1,3183-$    | $20 -$         |
| $0,1926-$     | $0,3940-$   | $0,6240-$   | $0,7623-$     | $0,9332-$     | $1,1805-$    | $1,4507-$    | $1,6263-$    | $18 -$         |
| $0,2410-$     | $0,4916-$   | $0,7760-$   | $0,9462-$     | $1,1557-$     | $1,4573-$    | $1,7847-$    | $1,9963-$    | $16-$          |
| $0,3007-$     | $0,6113-$   | $0,9613-$   | $1,1695-$     | $1,4247-$     | $1,7896-$    | $2,1829-$    | $2,4355-$    | $14-$          |
| $0,3737-$     | $0,7567-$   | $1,1846-$   | $1,4375-$     | $1,7455-$     | $2,1831-$    | $2,6507-$    | $2,9491-$    | $12 -$         |
| $0,4619-$     | $0,9307-$   | $1,4495-$   | $1,7535-$     | $2,1218-$     | $2,6407-$    | $3,1902-$    | $3,5384-$    | $10 -$         |
| $0,5662-$     | $1,1345-$   | $1,7565-$   | $2,1180-$     | $2,5528-$     | $3,1602-$    | $3,7974-$    | $4,1980-$    | $8-$           |
| $0,6855-$     | $1,3655-$   | $2,1011-$   | $2,5247-$     | $3,0306-$     | $3,7313-$    | $4,4591-$    | $4,9132-$    | $6-$           |
| $0,8154-$     | $1,6150-$   | $2,4699-$   | $2,9578-$     | $3,5366-$     | $4,3315-$    | $5,1494-$    | $5,6559-$    | $4-$           |
| $0,9455-$     | $1,8638-$   | $2,8364-$   | $3,3871-$     | $4,0366-$     | $4,9219-$    | $5,8252-$    | $6,3810-$    | $2 -$          |
| $1,0574-$     | $2,0804-$   | $3,1580-$   | $3,7652-$     | $4,4782-$     | 5,4449-      | $6,4249-$    | $7,0247-$    | $\theta$       |
| $1,1347-$     | $2,2344-$   | $3,3927-$   | $4,0446-$     | $4,8090-$     | $5,8424-$    | $6,8862-$    | $7,5229-$    | 2              |
| $1,1774-$     | $2,3227-$   | $3,5325-$   | $4,2145-$     | $5,0145-$     | $6,0963-$    | $7,1880-$    | $7,8532-$    | $\overline{4}$ |
| $1,1975-$     | $2,3656-$   | $3,6032-$   | $4,3022-$     | $5,1234-$     | $6,2354-$    | $7,3588-$    | $8,0435-$    | 6              |
| $1,2121-$     | 2,3979-     | $3,6584-$   | $4,3726-$     | $5,2137-$     | $6,3565-$    | $7,5154-$    | $8,2238-$    | 20             |

اجلدول 4 **قيم النسب املئوية املنخفضة من الوقت من أجل توزيع انكاغامي-رايس**

### اجلدول 5

**قيم النسب املئوية املرتفعة من الوقت من أجل توزيع انكاغامي-رايس**

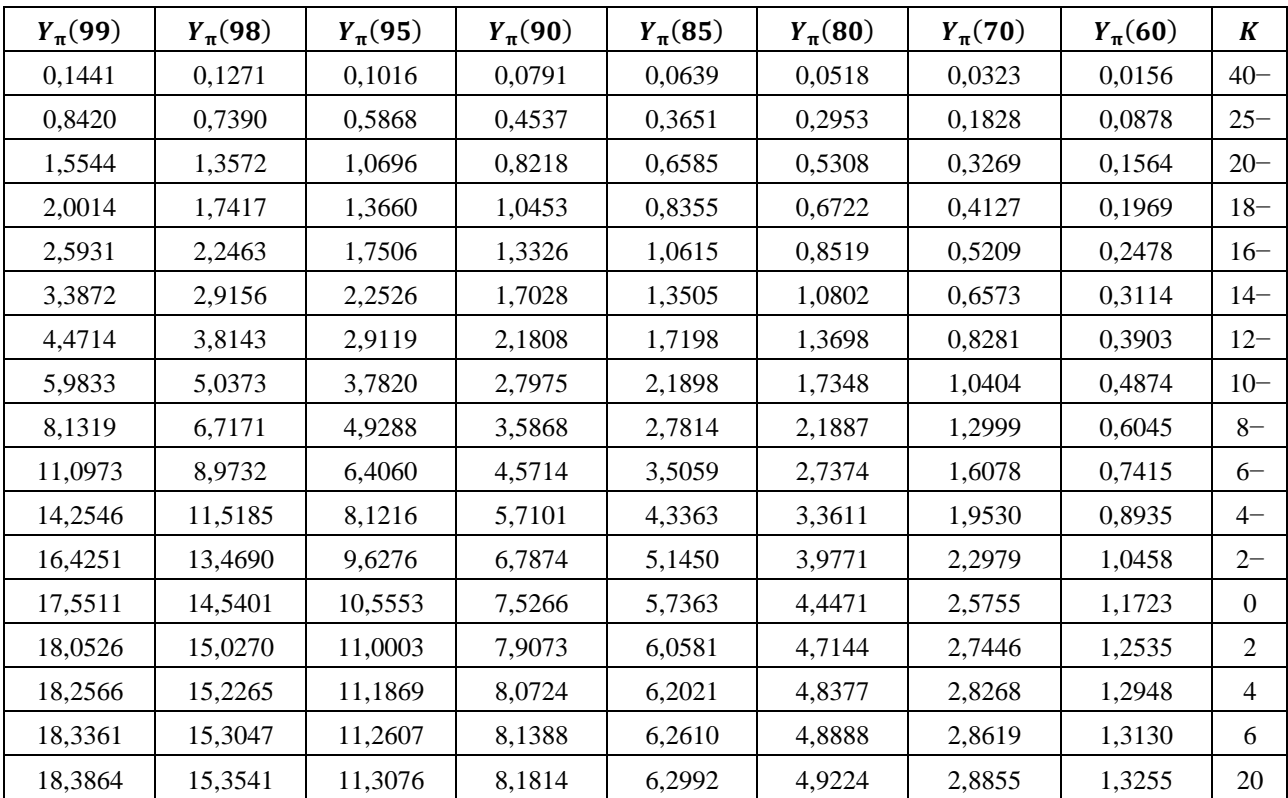

اخلطوة :*1-15* جيرى ابستخدام اجلدولني 4 و5 االستكمال الداخلي اخلطي من أجل حتديد التغاير () للقيم املطلوبة لكل  $Y_{\pi}(0) = 0$  من  $K$  و $p$ . يرجى العلم بأن وبذلك ينتهي هذا القسم.

## **امللحق 3**

**النتائج التجريبية**

أجريت اختبارات انتشار عند التردد 930 MHz لمسيرات من الجو إلى الأرض في اليابان في نوفمبر 1982 وأبريل ويونيو 1983. وطبقاً لنتائج الاختبارات فإن خسارات الانتشار داخل مسيرات خط البصر اتفقت بصورة جيدة مع القيم في الفضاء الحر. وقد كانت مسافة خط البصر كما مت حساهبا مع املعطيات املقيسة على ارتفاع 000 10 m، أقصر من املسافة املعتربة.

 $\overline{\phantom{a}}$